# **INSTRUKCJA WYPEŁNIANIA WNIOSKU O PRZYZNANIE POMOCY NA OPERACJE TYPU "PREMIE NA ROZPOCZĘCIE DZIAŁALNOŚCI POZAROLNICZEJ" W RAMACH PODDZIAŁANIA 6.2 "POMOC NA ROZPOCZĘCIE POZAROLNICZEJ DZIAŁALNOŚCI GOSPODARCZEJ NA OBSZARACH WIEJSKICH" OBJĘTEGO PROGRAMEM ROZWOJU OBSZARÓW WIEJSKICH NA LATA 2014-2020**

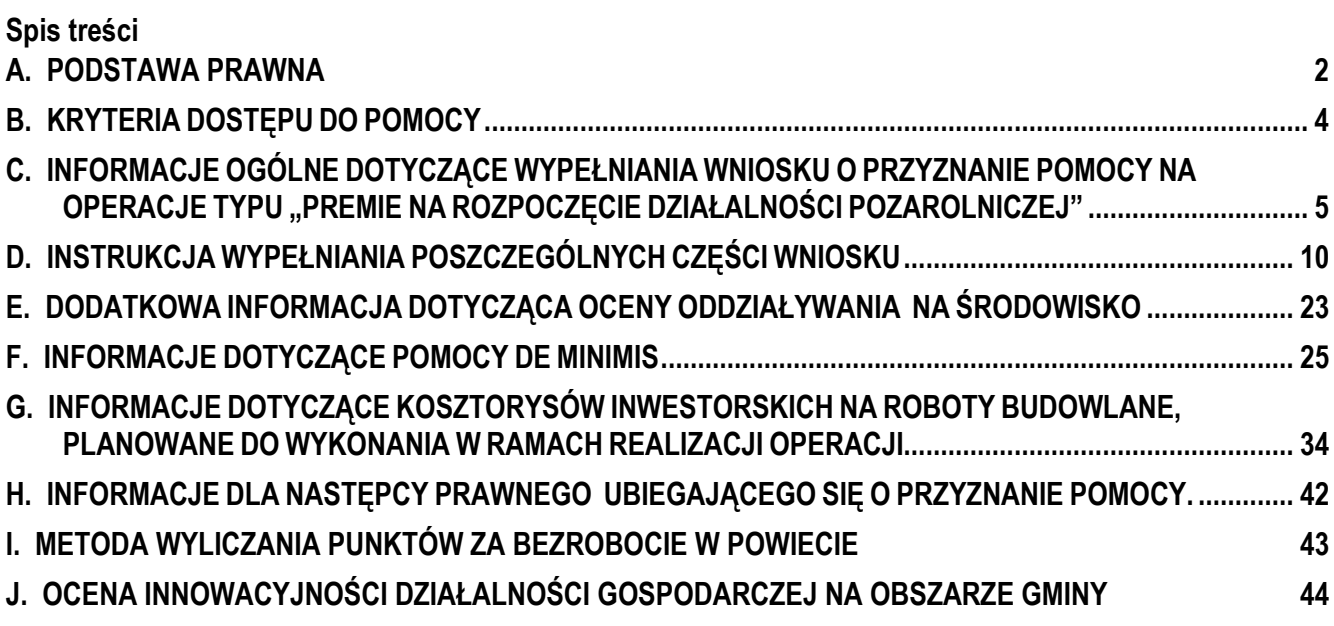

# **A. PODSTAWA PRAWNA**

#### <span id="page-1-0"></span>**Informacje zawarte w niniejszej instrukcji odwołują się do niżej wymienionych aktów prawnych:**

- 1. Rozporządzenie Ministra Rolnictwa i Rozwoju Wsi z dnia 25 lipca 2016 r. w sprawie szczegółowych warunków i trybu przyznawania, wypłaty oraz zwrotu pomocy finansowej na operacje typu "Premie na rozpoczęcie działalności pozarolniczej" w ramach poddziałania "Pomoc na rozpoczęcie pozarolniczej działalności gospodarczej na obszarach wiejskich" (Dz.U. z 2016 r. poz. 1196, z 2017 r. poz. 1013, z 2018 r. poz. 1071, z 2019 r. poz. 922, z 2020 r. poz. 1594 oraz z 2022 r. poz. 142), zwane dalej "rozporządzeniem";
- 2. Ustawa z dnia 20 lutego 2015 r. o wspieraniu rozwoju obszarów wiejskich z udziałem środków Europejskiego Funduszu Rolnego na rzecz Rozwoju Obszarów Wiejskich w ramach Programu Rozwoju Obszarów Wiejskich na lata 2014-2020 (Dz.U. 2021 r. poz. 2137 oraz z 2022 r. poz. 88), zwana dalej "ustawą o EFRROW";
- 3. Program Rozwoju Obszarów Wiejskich na lata 2014-2020 ogłoszony Komunikatem Ministra Rolnictwa i Rozwoju Wsi z dnia 21 maja 2015 r. o zatwierdzeniu przez Komisję Europejską Programu Rozwoju Obszarów Wiejskich na lata 2014-2020 (M.P. poz. 541 z późn. zm.), zwany dalej "PROW 2014-2020";
- 4. Ustawa z dnia 14 czerwca 1960 r. Kodeks postępowania administracyjnego (Dz.U. z 2021 r., poz.735 z późn. zm.), zwana dalej "Kpa";
- 5. Ustawa z dnia 18 grudnia 2003 r. o krajowym systemie ewidencji producentów, ewidencji gospodarstw rolnych oraz ewidencji wniosków o przyznanie płatności (Dz.U. z 2021 r. poz. 699 z późn. zm.), zwana dalej "ustawą o krajowym systemie ewidencji producentów";
- 6. Ustawa z dnia 18 listopada 2020 r. o doręczeniach elektronicznych (Dz.U. poz. 2320 z późn. zm.), zwana dalej "ustawa o doreczeniach elektronicznych";
- 7. Ustawa z dnia 23 listopada 2012 r. Prawo pocztowe (Dz.U. z 2020 r. poz. 1041 z późn. zm.), zwana dalej "ustawą Prawo pocztowe";
- 8. Ustawa z dnia 30 kwietnia 2004 r. o postępowaniu w sprawach dotyczących pomocy publicznej (Dz.U. z 2021 r. poz. 743), zwana dalej "ustawa o postępowaniu w sprawach dotyczących pomocy publicznej";
- 9. Ustawa z dnia 6 lipca 1982 r. o księgach wieczystych i hipotece (Dz.U. z 2019 r. poz. 2204 z późn. zm.), zwana dalej "ustawą o księgach wieczystych";
- 10. Ustawa z dnia 5 grudnia 2008 r. o zapobieganiu oraz zwalczaniu zakażeń i chorób zakaźnych u ludzi (Dz.U. 2021 r. poz. 2069 z późn. zm.), zwana dalej "ustawą o zapobieganiu oraz zwalczaniu zakażeń";
- 11. Ustawa z dnia 13 października 1998 r o systemie ubezpieczeń społecznych (Dz.U. z 2021 r. poz. 423 z późn. zm.);
- 12. Ustawa z dnia 6 marca 2018 r. Prawo przedsiębiorców (Dz.U. z 2021 r. poz. 162 z późn. zm.), zwana dalej "ustawą prawo przedsiębiorców";
- 13. Rozporządzenie Komisji (UE) NR 1407/2013 z dnia 18 grudnia 2013 r. w sprawie stosowania art. 107 i 108 Traktatu o funkcjonowaniu Unii Europejskiej do pomocy de minimis;
- 14. Rozporządzenie Komisji (UE) NR 1408/2013 z dnia 18 grudnia 2013 r. w sprawie stosowania art. 107 i 108 Traktatu o funkcjonowaniu Unii Europejskiej do pomocy de minimis w sektorze rolnym;
- 15. Rozporządzenie Komisji (UE) NR 717/2014 z dnia 27 czerwca 2014 r. w sprawie stosowania art. 107 i 108 Traktatu o funkcjonowaniu Unii Europejskiej do pomocy de minimis w sektorze rybołówstwa i akwakultury;
- 16. Rozporządzenie Komisji (UE) nr 360/2012 z dnia 25 kwietnia 2012r. w sprawie stosowania art. 107 i 108 Traktatu o funkcjonowaniu Unii Europejskiej do pomocy de minimis przyznawanej przedsiębiorstwom wykonującym usługi świadczone w ogólnym interesie gospodarczym;
- 17. Załącznik I do Rozporządzenia Komisji (UE) nr 651/2014 z dnia 17 czerwca 2014 r. uznające niektóre rodzaje pomocy za zgodne z rynkiem wewnętrznym w zastosowaniu art. 107 i 108 Traktatu *-* Dz. Urz. UE L 187 z 26.06.2014 r. str. 1, z późn. zm.).

# **B. KRYTERIA DOSTĘPU DO POMOCY**

<span id="page-3-0"></span>Premia może zostać przyznana **osobie fizycznej**, która m.in.:

- jest obywatelem państwa członkowskiego Unii Europejskiej;
- ma ukończone 18 lat w dniu składania wniosku o przyznanie pomocy;
- podlega ubezpieczeniu społecznemu rolników w pełnym zakresie jako rolnik, małżonek rolnika lub domownik rolnika nieprzerwanie od co najmniej 12 miesięcy poprzedzających dzień złożenia wniosku o przyznanie pomocy.

Domownikiem rolnika – zgodnie z definicją KRUS, jest osoba, która:

- ukończyła 16 lat,
- pozostaje z rolnikiem we wspólnym gospodarstwie domowym lub zamieszkuje na terenie jego gospodarstwa rolnego albo w bliskim sąsiedztwie,
- stale pracuje w tym gospodarstwie rolnym i nie jest związana z rolnikiem stosunkiem pracy,

jeżeli nie podlega innemu ubezpieczeniu społecznemu lub nie ma ustalonego prawa do emerytury lub renty albo nie ma ustalonego prawa do świadczeń z ubezpieczeń społecznych, mająca z rolnikiem takie więzi osobiste (rodzinne lub quasi rodzinne), które wyjaśniają przyczynę wykonywania pracy na rachunek rolnika bez wynagrodzenia z tego tytułu.

Pomoc może zostać przyznana, jeżeli m.in.:

- gospodarstwo rolne, w którym pracuje osoba fizyczna, o której mowa powyżej, jest położone na terytorium Rzeczpospolitej Polskiej w miejscowości znajdującej się na terenie:
	- gminy wiejskiej lub
	- gminy miejsko-wiejskiej, z wyłączeniem miast liczących powyżej 5 tysięcy mieszkańców, lub
	- gminy miejskiej, z wyłączeniem miejscowości liczących powyżej 5 tysięcy mieszkańców,

Premia może zostać przyznana również **beneficjentowi** poddziałania *"Płatności na rzecz rolników kwalifikujących się do systemu dla małych gospodarstw, którzy trwale przekazali swoje gospodarstwo innemu rolnikowi"* objętego PROW 2014-2020, a także **albo małżonkowi beneficjenta** tego poddziałania, o ile między małżonkami nie została ustanowiona rozdzielność majątkowa.

W przypadku inwestycji niezwiązanych z nieruchomością pomoc może być przyznana się, jeżeli **miejsce zamieszkania podmiotu ubiegającego się o przyznanie pomocy** znajduje się w miejscowości należącej do:

- gminy wiejskiej lub
- gminy miejsko-wiejskiej, z wyłączeniem miast liczących powyżej 5 tysięcy mieszkańców, lub
- gminy miejskiej, z wyłączeniem miejscowości liczących powyżej 5 tysięcy mieszkańców,

W przypadku **inwestycji związanej z budową, przebudową, remontem połączonym z modernizacją, wyposażeniem lub zagospodarowaniem nieruchomości**, pomoc może zostać przyznana, jeżeli miejsce położenia tej nieruchomości znajduje się w miejscowości należącej do:

- gminy wiejskiej lub
- gminy miejsko-wiejskiej, z wyłączeniem miast liczących powyżej 5 tysięcy mieszkańców, lub
- gminy miejskiej, z wyłączeniem miejscowości liczących powyżej 5 tysięcy mieszkańców.

W przypadku **inwestycji związanej z budową, przebudową, remontem połączonym z modernizacją** inwestycja (w ramach przyznanej premii) może zostać zrealizowana **wyłącznie** na gruntach stanowiących:

- własność lub współwłasność,
- przedmiot użytkowania wieczystego,
- przedmiot dzierżawy,

podmiotu ubiegającego się o przyznanie pomocy.

Warunkiem przyznania pomocy jest aby **stałe miejsce wykonywania działalności pozarolniczej**, które zostanie wskazane w CEIDG znajdowało się w miejscowości należącej do:

• gminy wiejskiej lub

- gminy miejsko-wiejskiej, z wyłączeniem miast liczących powyżej 5 tysięcy mieszkańców, lub
- gminy miejskiej, z wyłączeniem miejscowości liczących powyżej 5 tysięcy mieszkańców.

### **W niniejszej instrukcji gminy o określonym wyżej charakterze zwane są "***gminami określonymi w kryteriach dostępu***".**

**Pomoc może zostać przyznana w wysokości wskazanej przez Wnioskodawcę**. Wysokość pomocy jest uzależniona od liczby planowanych do utworzenia miejsc pracy, odpowiednio:

- a) 150 000 zł, jeżeli operacja przewiduje utworzenie co najmniej 1 miejsca pracy;
- b) 200 000 zł, jeżeli operacja przewiduje utworzenie co najmniej 2 miejsc pracy;
- c) 250 000 zł, jeżeli operacja przewiduje utworzenie co najmniej 3 miejsc pracy.

Szacunkowe koszty inwestycji w środki trwałe muszą stanowić co najmniej 70% kwoty pomocy. Szacunkowe koszty nie związane z inwestycjami w środki trwałe nie mogą stanowić więcej niż 30% kwoty pomocy.

Zgodnie z § 3 ust. 4 rozporządzenia, inwestycji w środki trwałe oraz inne środki związane z działalnością pozarolniczą **nie finansuje się z innych środków publicznych**. W konsekwencji czynni podatnicy podatku VAT nie mogą uwzględnić w wydatkach sfinansowanych z premii podatku VAT (czyli przyjmą wartości netto w biznesplanie) natomiast mogą pomniejszyć podatek należny o wartość podatku VAT wynikającą z dokonanych inwestycji objętych premią na rozpoczęcie działalności pozarolniczej.

Wybór sposobu opodatkowania należy do kompetencji Beneficjenta. W celu wyjaśnienia wszelkich wątpliwości, dotyczących zwrotu podatku VAT, związanego z wydatkami ponoszonymi w ramach zakupów określonych w biznesplanie i finansowanymi ze środków publicznych w całości lub w części, wnioskodawcy i beneficjenci poddziałania 6.2, rozliczający się z VAT na zasadach ogólnych, powinni zwracać się o interpretację przepisów podatkowych do właściwego naczelnika urzędu skarbowego.

Pomoc może być udzielona tylko podmiotom, które są **mikroprzedsiębiorstwem lub małym przedsiębiorstwem**. Badanie statusu odbywa się na podstawie *Oświadczenia podmiotu ubiegającego się o przyznanie pomocy o wielkości przedsiębiorstwa,* będącego załącznikiem do wniosku o przyznanie pomocy.

Pomoc udzielana w ramach operacji "Premie na rozpoczęcie działalności pozarolniczej", posiada status pomocy **de minimis**. Aby otrzymać premię należy spełnić warunki dotyczące pomocy de minimis, które zostały określone w *rozporządzeniu Komisji (UE) nr 1407/2013, zgodnie z którym* maksymalna wartość pomocy de minimis (wraz z wnioskowaną) na jedno przedsiębiorstwo (zdefiniowane ww. rozporządzeniem) w okresie obejmującym bieżący rok podatkowy oraz dwa poprzedzające go lata podatkowe wynosi:

- **100 000 euro** jeżeli przedsiębiorstwo prowadzi (lub będzie prowadzić) działalność w zakresie drogowego transportu towarów.
- **200 000 euro** w przypadku pozostałych rodzajów działalności.

### **Informacje dotyczące pomocy de minimis określone są w części E niniejszej instrukcji.**

**Numer ewidencyjny** producenta rolnego - na mocy przepisów ustawy o krajowym systemie ewidencji producentów **obowiązujących od 1 października 2019 r.** wprowadzone zostały dodatkowe rozwiązania, umożliwiające uzyskanie odrębnych numerów identyfikacyjnych przez osoby, które na podstawie wcześniej obowiązujących regulacji ustawy takiego numeru nie mogły uzyskać. Szczegóły zawarto w części **II. IDENTYFIKACJA PODMIOTU UBIEGAJĄCEGO SIĘ O PRZYZNANIE POMOCY** w opisie pola 01. *Numer identyfikacyjny producenta rolnego.*

#### <span id="page-4-0"></span>**C. INFORMACJE OGÓLNE DOTYCZĄCE WYPEŁNIANIA WNIOSKU O PRZYZNANIE POMOCY NA OPERACJE TYPU "PREMIE NA ROZPOCZĘCIE DZIAŁALNOŚCI POZAROLNICZEJ"**

1. Wniosek o przyznanie pomocy na operacje typu "Premie na rozpoczęcie działalności pozarolniczej" w ramach poddziałania: 6.2 "Pomoc na rozpoczęcie pozarolniczej działalności gospodarczej na obszarach wiejskich ", zwany dalej wnioskiem, sporządzany jest na formularzu udostępnionym przez Agencję Restrukturyzacji i Modernizacji Rolnictwa (ARiMR).

Wykaz załączników do wniosku stanowiących integralną część wniosku:

- 1) Załącznik nr 2 Oświadczenie właściciela albo współwłaściciela nieruchomości o wyrażeniu zgody na realizację operacji związanej z budową, przebudową lub remontem połączonym z modernizacją, w przypadku, gdy operacja będzie realizowana na nieruchomości niestanowiącej własności osoby fizycznej ubiegającej się o przyznanie pomocy albo stanowiącej współwłasność tej osoby formularz W-1.3/6.2
- 2) Załącznik nr 3 Oświadczenie Wnioskodawcy formularz W-1.3/6.2
- 3) Załącznik nr 4 Klauzula informacyjna dotycząca przetwarzania przez Agencje Restrukturyzacji i Modernizacji Rolnictwa danych osobowych osób fizycznych, które zostaną przekazane przez Podmiot ubiegający się o pomoc formularz W-1.4/6.2
- **2.** Przed wypełnieniem wniosku, osoba ubiegająca się o przyznanie pomocy (zwana dalej zamiennie *Wnioskodawcą*) zobowiązana jest zapoznać się z zasadami ubiegania się, przyznawania, wypłaty oraz zwrotu pomocy finansowej na operacje typu "Premie na rozpoczęcie działalności pozarolniczej", określonymi w rozporządzeniu oraz informacjami zawartymi w niniejszej Instrukcji. (Potwierdzenie zapoznania się z zasadami udzielenia pomocy Wnioskodawca składa w części XI pkt. 5 Wniosku).
- **3.** Wniosek należy złożyć na formularzu opracowanym i udostępnionym przez ARiMR wraz z wymaganymi załącznikami (w tym biznesplanem w formie elektronicznej), do dyrektora oddziału regionalnego ARiMR (OR ARiMR) **właściwego ze względu na miejsce zamieszkania Wnioskodawcy m.in**,

a) w formie papierowej:

- osobiście albo przez upoważnioną osobę, bezpośrednio w OR ARiMR (lub za pośrednictwem BP ARiMR)
- przesyłką, nadaną w polskiej placówce pocztowej operatora wyznaczonego<sup>1</sup> w rozumieniu przepisów *ustawy Prawo pocztowe*, albo placówce pocztowej operatora świadczącego pocztowe usługi powszechne w innym państwie członkowskim Unii Europejskiej, Konfederacji Szwajcarskiej albo państwie członkowskim Europejskiego Porozumienia o Wolnym Handlu (EFTA) - stronie umowy o Europejskim Obszarze Gospodarczym, wysłaną na adres dyrektora właściwego OR ARiMR,
- za pomocą poczty kurierskiej,
- albo

 $\overline{a}$ 

b) w postaci elektronicznej.

Wniosek o przyznanie pomocy wraz z załączoną do wniosku dokumentacją może być złożony na adres do doręczeń elektronicznych, o którym mowa w art. 2 pkt 1 ustawy o doręczeniach elektronicznych, wpisany do bazy adresów elektronicznych, o której mowa w art. 25 tej ustawy.

Pod adresem[: https://www.gov.pl/web/arimr/uslugi-arimr-na-e-puap](https://www.gov.pl/web/arimr/uslugi-arimr-na-e-puap) dostępna jest lista skrytek ePUAP m.in. dla wojewódzkich OR ARiMR. Zgodnie z art. 147 ust. 2 i 3 oraz art. 155 ustawy o doręczeniach elektronicznych doręczenie korespondencji na elektroniczną skrzynkę podawczą ePUAP, jest równoważne w skutkach prawnych z doręczeniem na elektroniczny adres do doręczeń, do czasu zaistnienia obowiązku stosowania przez Agencję ustawy o doręczeniach elektronicznych.

Jeżeli biznesplan nie jest składany w postaci elektronicznej na adres do doręczeń elektronicznych w rozumieniu art. 2 pkt 1 ustawy o doręczeniach elektronicznych, składa się go na informatycznym nośniku danych (CD, DVD lub pamięć USB) wraz z wydrukiem **Części V. Dane identyfikacyjne osoby upoważnionej do podpisania Biznesplanu.** 

Informacje adresowe poszczególnych oddziałów regionalnych dostępne są na stronie internetowej ARiMR [\(https://www.gov.pl/web/arimr/oddzialy-regionalne-i-biura-powiatowe\)](https://www.gov.pl/web/arimr/oddzialy-regionalne-i-biura-powiatowe).

O terminie złożenia wniosku decyduje data złożenia dokumentów w ARiMR, a w przypadku złożenia wniosku przesyłką rejestrowaną nadaną w placówce pocztowej operatora wyznaczonego, za dzień złożenia wniosku uznaje się dzień nadania przesyłki (data stempla pocztowego). Natomiast w przypadku złożenia wniosku

<sup>&</sup>lt;sup>1</sup> Zgodnie z przepisami ustawy Prawo pocztowe Poczta Polska S.A. pełni obowiązki operatora wyznaczonego od dnia 1 stycznia 2016 roku na podstawie decyzji Prezesa UKE, jako podmiot wyłoniony w drodze konkursu ogłaszanego przez Prezesa UKE.

poprzez elektroniczną skrzynkę podawczą (ePUAP) o terminie decyduje data wprowadzenia dokumentu elektronicznego do systemu teleinformatycznego Agencji. Potwierdzeniem jego dostarczenia jest automatycznie utworzone przez Agencję Urzędowe Poświadczenie Przedłożenia, wysłane na skrytkę ePUAP, z której został wysłany wniosek.

Uwaga: Urzędowe Poświadczenie Przedłożenia można otrzymać nawet kilkanaście minut po złożeniu wniosku. W przypadku udostępnienia przez Agencję adresu do doręczeń elektronicznych i umożliwienia tym samym wniesienia wniosku w postaci elektronicznej na adres do doręczeń elektronicznych o terminie jego wniesienia decyduje dzień wystawienia dowodu otrzymania, o którym mowa w art. 41 ustawy o doręczeniach elektronicznych.

- **4.** Składanie dokumentów za pośrednictwem elektronicznej skrytki podawczej Agencji (ePUAP) wymaga posiadania przez Wnioskodawcę profilu zaufanego oraz konta na elektronicznej Platformie Usług Administracji Publicznej (tzw. ePUAP) dostępnej pod adresem [https://epuap.gov.pl/wps/portal.](https://epuap.gov.pl/wps/portal) Wniosek oraz wymagane załączniki – po zalogowaniu do platformy - składane są poprzez wybranie Pisma ogólnego do podmiotu publicznego w Katalogu spraw (instrukcja postępowania zamieszczona jest na stronie Agencji <https://www.gov.pl/web/arimr/uslugi-arimr-na-e-puap>) i przesłanie pisma (wraz z załącznikami) na adres właściwego oddziału regionalnego ARiMR.
- **5.** Pomoc przysługuje według kolejności ustalonej przez ARiMR na podstawie kryteriów wyboru operacji.

**Kolejność przysługiwania pomocy zostanie ustalona z uwzględnieniem liczby punktów uzyskanych na podstawie kryteriów wyboru, w oparciu o dane zawarte we wniosku, dołączonych do niego dokumentów(w szczególności w biznesplanie) oraz w oparciu o wynik kontroli administracyjnej poczynając od operacji, która uzyskała największą liczbę punktów do operacji, która uzyskała najmniejszą liczbę punktów. Zmiany we wniosku lub w dołączonych dokumentach dokonane przez Wnioskodawcę po upływie 150 dni od zakończenia terminu naboru albo po opublikowaniu przez Prezesa ARiMR informacji o kolejności przysługiwania pomocy (o ile nastąpiła ona przed upływem 150 dnia), nie wpływają na kolejność przyznawania pomocy chyba, że taka zmiana powoduje zmniejszenie liczby punktów.** Wnioskodawca mając świadomość popełnionych błędów, uchybień lub braków we wniosku i załącznikach powinien uzupełnić wcześniej złożoną dokumentacie tak, aby uzupełnienia te zostały uwzględnione przy ustalaniu liczby punktów przysługujących Wnioskodawcy, w terminie do 150 dni od zakończenia naboru wniosków. Zmiany dokonane po tym terminie nie będą skutkowały przyznaniem większej liczby punktów za dane kryterium.

- **6.** W przypadku wprowadzenia zmian do wniosku, nie ma możliwości zwiększenia wnioskowanej kwoty pomocy.
- **7.** Pomoc nie może być przyznana, jeżeli w procesie oceny złożonego wniosku i dołączonych do niego załączników (lub jeżeli w wyniku zmiany danych zawartych we wniosku mających wpływ na ustalenie kolejności przysługiwania pomocy), wniosek otrzymał **mniej niż 4 punkty**. ARiMR wydaje wówczas decyzję o odmowie przyznania pomocy.
- **8.** ARiMR, ustalając kolejność przysługiwania pomocy, uwzględnia wszystkie wnioski **złożone w terminie naboru określonym w ogłoszeniu Prezesa ARiMR**. Wnioski złożone poza terminem naboru wniosków podanym w ogłoszeniu Prezesa ARiMR nie będą rozpatrzone. Wnioskodawca, który złoży wniosek o przyznanie pomocy poza terminem naboru, otrzyma postanowienie o odmowie wszczęcia postępowania.
- **9.** Informację o kolejności przysługiwania pomocy Prezes ARiMR podaje do publicznej wiadomości, na stronie internetowej administrowanej przez ARiMR.
- **10.** W terminie **180 dni** od dnia zakończenia terminu składania wniosków o przyznanie pomocy ARiMR wydaje:
	- decyzję o przyznaniu pomocy w przypadku, gdy są spełnione warunki przyznania pomocy, albo
	- decyzję o odmowie przyznania pomocy w przypadku, gdy nie są spełnione warunki przyznania pomocy, albo
- informację o pozostawieniu wniosku bez rozpoznania, jeśli we wniosku nie wskazano adresu Wnioskodawcy i nie ma możliwości jego ustalenia na podstawie posiadanych informacji albo w sytuacji nie usunięcia wszystkich braków formalnych,
- decyzję o odmowie ze względu na brak środków lub ze względu na brak minimalnej liczby punktów tj. 4.

## **Za dzień przyznania pomocy uznaje się dzień wydania decyzji o przyznaniu pomocy**.

**11.** Obliczanie i oznaczanie terminów związanych z wykonywaniem czynności w toku postępowania w sprawie przyznania pomocy i wypłaty środków finansowych z tytułu pomocy dokonuje się zgodnie z przepisami Kodeksu Postepowania Administracyjnego, dotyczącymi terminów (art. 57):

*"57§ 1. Jeżeli początkiem terminu określonego w dniach jest pewne zdarzenie, przy obliczaniu tego terminu nie uwzględnia się dnia, w którym zdarzenie nastąpiło. Upływ ostatniego z wyznaczonej liczby dni uważa się za koniec terminu.*

*§ 2. Terminy określone w tygodniach kończą się z upływem tego dnia w ostatnim tygodniu, który nazwą odpowiada początkowemu dniowi terminu.*

*§ 3. Terminy określone w miesiącach kończą się z upływem tego dnia w ostatnim miesiącu, który odpowiada początkowemu dniowi terminu, a gdyby takiego dnia w ostatnim miesiącu nie było - w ostatnim dniu tego miesiąca.*

*§ 3a. Terminy określone w latach kończą się z upływem tego dnia w ostatnim roku, który odpowiada początkowemu dniowi terminu, a gdyby takiego dnia w ostatnim roku nie było – w dniu poprzedzającym bezpośrednio ten dzień.*

*§ 4. Jeżeli koniec terminu do wykonania czynności przypada na dzień uznany ustawowo za wolny od pracy lub na sobotę, termin upływa następnego dnia, który nie jest dniem wolnym od pracy ani sobotą."*  Przepisy należy interpretować w następujący sposób:

- dzień rozumiany jest jako doba (24 godziny), przy czym każda kolejna rozpoczyna się z upływem północy. Przykładowo, termin dokonania czynności zostanie dotrzymany, jeżeli przed północą ostatniego dnia danego terminu zostanie nadane pismo w polskiej placówce pocztowej operatora wyznaczonego (Poczta Polska);
- termin oznaczony w dniach oblicza się od dnia następującego po dniu, w którym nastąpiło zdarzenie ustalające ten termin lub zobowiązujące do dokonania w danym terminie określonych czynności (np. doręczenie wezwania do uzupełnienia braków);
- w przypadku terminów dłuższych, oznaczonych w tygodniach, miesiącach lub latach;
- początek naliczania terminu rozpoczyna się już w tym samym dniu, w którym nastąpiło konkretne zdarzenie, początkujące termin (np. od dnia zawarcia umowy przyznania pomocy);
- zakończenie terminu określonego w tygodniach następuje z końcem dnia, który odpowiada nazwą początkowemu dniowi tego terminu (np. od środy do końca dnia następnej środy); zakończenie terminu określonego w miesiącach lub latach następuje z końcem dnia, który odpowiada datą początkowemu dniowi tego terminu;
- jeśli nie jest możliwe zastosowanie ww. reguły obliczania terminu oznaczonego w miesiącach ze względu na brak dnia odpowiadającemu dacie początkowej miesiąca (np. 31 marca przy braku 31 kwietnia), to zakończenie terminu następuje z końcem ostatniego dnia danego miesiąca (np. 1 miesięczny termin zapoczątkowany w dniu 31 marca zakończy się z końcem dnia 30 kwietnia);
- za dni ustawowo wolne od pracy uznaje się: niedziele, 1 stycznia Nowy Rok, 6 stycznia Trzech Króli, pierwszy i drugi dzień Wielkiej Nocy, 1 maja - Święto Państwowe, 3 maja - Święto Narodowe Trzeciego Maja, pierwszy dzień Zielonych Świątek, dzień Bożego Ciała, 15 sierpnia - Wniebowzięcie Najświętszej Marii Panny, 1 listopada - Wszystkich Świętych, 11 listopada - Narodowe Święto Niepodległości, 25 i 26 grudnia - pierwszy i drugi dzień Bożego Narodzenia;
- przesunięcie terminu na dzień następny po dniu wolnym od pracy dotyczy wyłącznie obliczania zakończenia terminu na wykonanie czynności.

Terminy w toku postępowania o przyznanie pomocy w ramach poddziałania 6.2, są terminami ciągłymi, co oznacza, iż oblicza się je, jako kolejne dni kalendarzowe, kolejne miesiące lub lata.

**12.** Jeżeli dane pole we wniosku nie dotyczy Wnioskodawcy, należy pozostawić je **niewypełnione.** 

**13.** Kody krajów – tabela pomocnicza dla osób wnioskujących o przyznanie pomocy nieposiadających obywatelstwa polskiego:

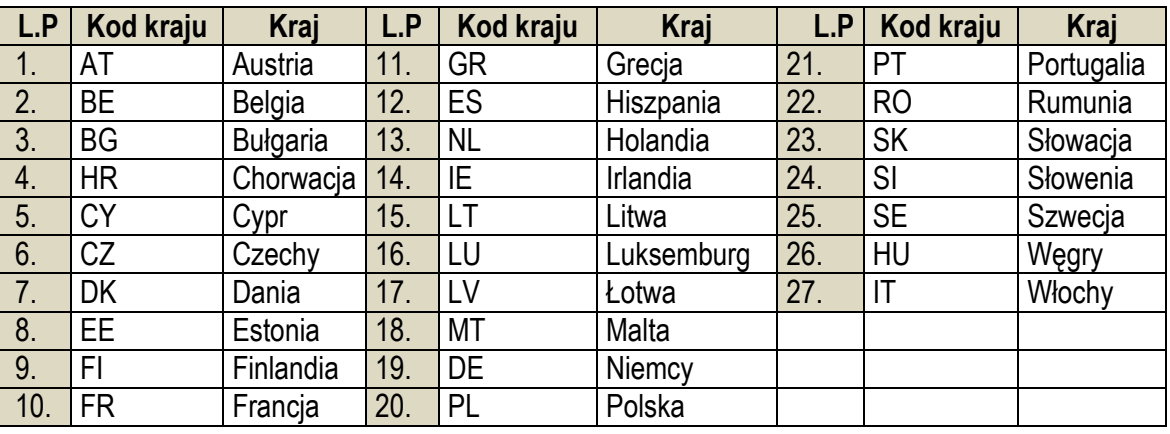

**14.** Jeśli ilość informacji, które Wnioskodawca zobowiązany jest przedstawić, nie mieści się w przewidzianych do tego tabelach i rubrykach, dane te należy zamieścić na dodatkowych kartkach (np. kopie stron wniosku, kopie stron formularzy załączników) ze wskazaniem, której części dokumentu dotyczą oraz z adnotacją w formularzu, że dana rubryka lub tabela została rozszerzona na odrębnej kartce.

Dodatkowe strony należy podpisać oraz opatrzyć datą i dołączyć do wniosku przy pomocy zszywacza.

- **15.** Wnioskodawca wypełnia dotyczące go pola zgodnie z objaśnieniami zawartymi w Instrukcji i drukuje cały wniosek (cały skoroszyt), z poniższym zastrzeżeniem:
	- jeśli Wnioskodawcy nie dotyczą załączniki nr 2 i nr 3 nie należy dołączać ich do wniosku,
	- jeśli Wnioskodawca ubiegając się o pomoc przekazuje dane dotyczące innych osób fizycznych w celu wypełnienia obowiązku informacyjnego wobec tych osób należy posłużyć się załącznikiem nr 4 do wniosku o przyznanie pomocy.

Wnioskodawca **informuje ARiMR o wszelkich zmianach w zakresie danych objętych wnioskiem** niezwłocznie po ich zaistnieniu. Jeżeli po złożeniu wniosku zajdzie potrzeba aktualizacji danych zawartych we wniosku, np. zmianie ulegnie adres do korespondencji lub zostanie ustanowiony pełnomocnik, Wnioskodawca jest zobowiązany niezwłocznie poinformować o tym fakcie Agencję. (Potwierdzenie zapoznania się z obowiązkiem informowania ARiMR o wszelkich zmianach w zakresie danych objętych wnioskiem Wnioskodawca składa w części XI pkt. 14 Wniosku).

**16. Pomoc przyznaje się danemu Wnioskodawcy tylko raz. W naborze można złożyć tylko jeden wniosek o przyznanie pomocy.** W przypadku złożenia więcej niż jednego wniosku, ARiMR rozpatruje wyłącznie wniosek, który wpłynął do ARiMR jako pierwszy. Na operacje objęte pozostałymi wnioskami ARiMR nie przyznaje pomocy.

**Jeżeli dany Wnioskodawca składał wniosek o przyznanie pomocy we wcześniejszych naborach i wydana mu została decyzja o przyznaniu pomocy, ale doszło do wygaśnięcia tej decyzji lub stwierdzona została jej nieważność, możliwe jest ponowne ubieganie się przez niego o pomoc w kolejnych naborach.** 

- **17.** Przed złożeniem wniosku należy upewnić się, że:
	- 1. Wniosek został własnoręcznie podpisany w każdym wyznaczonym do tego miejscu przez Wnioskodawcę albo przez jego pełnomocnika.
	- 2. Zostały wypełnione pola dotyczące danych Wnioskodawcy oraz wskazany został jego adres.
- 3. Zostały wypełnione wszystkie pozycje wniosku (w szczególności wpisany został numer identyfikacyjny Wnioskodawcy w części II wniosku pole: Numer identyfikacyjny producenta rolnego oraz załączono dokumenty, określone w części XII wniosku: Informacja o załącznikach).
- 4. Zostały wypełnione pola warunkujące przyznanie punktów do ustalenia kolejności przysługiwania pomocy (listy rankingowej) i zostały załączone do Wniosku dokumenty potwierdzające spełnienie danego kryterium warunkującego przyznanie punktów.
- 5. Została zachowana spójność danych pomiędzy wnioskiem a załącznikami, w szczególności w odniesieniu do danych zawartych w biznesplanie.
- 6. Wniosek został wydrukowany, załączono płytę **CD lub DVD lub pamięć USB** (zawierającą plik wypełnionego biznesplanu) i zawiera wszystkie wymagane załączniki.

# **D. INSTRUKCJA WYPEŁNIANIA POSZCZEGÓLNYCH CZĘŚCI WNIOSKU**

## <span id="page-9-0"></span>**I. CEL ZŁOŻENIA (zakreślić właściwe)**

Każdy Wnioskodawca wypełnia tę część wniosku.

Należy zaznaczyć znakiem "x" cel złożenia wniosku.

- **złożenie wniosku**  jeśli Wnioskodawca ubiega się o przyznanie pomocy; jeśli następca prawny ubiega się o przyznanie pomocy;
- **zmiana wniosku**  jeśli Wnioskodawca z własnej inicjatywy składa zmianę do wcześniej złożonego wniosku lub chce dokonać zmian w zakresie szerszym niż wynika to z wezwania ARiMR; jeśli następca prawny z własnej inicjatywy składa zmianę do wcześniej złożonego wniosku lub chce dokonać zmian w zakresie szerszym niż wynika to z wezwania ARiMR;
- **korekta wniosku**  jeśli Wnioskodawca na wezwanie ARiMR składa korektę do wcześniej złożonego wniosku; jeśli następca prawny na wezwanie ARiMR składa korektę do wcześniej złożonego wniosku;
- **wycofanie wniosku**  jeśli Wnioskodawca z własnej inicjatywy chce wycofać złożony wniosek w całości lub części; jeśli następca prawny z własnej inicjatywy chce wycofać złożony wniosek w całości lub części.

Składając formularz w celu "korekty" można zmienić tylko te dane, które zostały wymienione w piśmie (wezwaniu do uzupełnienia wniosku) wysłanym do Wnioskodawcy przez ARiMR. Jeśli ww. wezwanie dotyczy wyłącznie braku załaczników. Wnioskodawca składa także formularz "korekty" oraz przesyła brakujące załączniki.

Składając formularz w celu "zmiany", Wnioskodawca może zmienić dane w każdym polu wniosku, poza polem 86 dotyczącym wysokości kwoty pomocy przez jej zwiększenie.

Składając formularz w celu "wycofania wniosku", Wnioskodawca obowiązkowo wypełnia tylko część **I.** i **II.** wniosku pod którymi składa podpis i opatruje je datą i miejscowością.

Gdy formularz składa następca prawny Beneficjenta, wypełnia wszystkie dotyczące go części wniosku, zgodnie z opisem zawartym w Instrukcji dotyczącym każdego Wnioskodawcy oraz dodatkowo dotyczące go załączniki wymienione w części **XII. Informacja o załącznikach**.

# **II. DANE IDENTYFIKACYJNE OSOBY FIZYCZNEJ UBIEGAJĄCEJ SIĘ O PRZYZNANIE POMOCY**

# **01. Numer identyfikacyjny producenta rolnego**

W polu 01 należy wpisać **numer identyfikacyjny nadany Wnioskodawcy** zgodnie z ustawą o krajowym systemie ewidencji producentów.

Pomoc przyznaje się Wnioskodawcy, jeżeli ma nadany numer identyfikacyjny w trybie przepisów ustawy o krajowym systemie ewidencji producentów, zwany dalej "numerem identyfikacyjnym".

O nadanie odrębnego numeru dla ubiegającego się o pomoc współmałżonka lub współposiadacza, lub domownika należy wystąpić do ARiMR w myśl przepisów *z art. 12 ust. 4* pkt 2 lit b ustawy o krajowym systemie ewidencji producentów.

**02. Nazwisko** - Wypełnić drukowanymi literami.

**03. Pierwsze imię** - Wypełnić drukowanymi literami.

**04. PESEL**- Obywatele polscy wpisują nr PESEL.

**05. NIP** - Pole wypełnia Wnioskodawca posiadający nadany numer Numer Identyfikacji Podatkowej.

## **Osoba nieposiadająca obywatelstwa polskiego wypełnia obowiązkowo następujące pola:**

**06. Kod kraju** - Należy wpisać właściwy. Uprawnieni do ubiegania się o pomoc są jedynie obywatele państw członkowskich UE.

**07. Numer paszportu lub innego dokumentu tożsamości** Należy wpisać numer paszportu lub innego dokumentu potwierdzającego tożsamość i obywatelstwo.

**08. Data urodzenia** Należy wpisać datę w układzie dzień - miesiąc - rok.

## **III. ADRES ZAMIESZKANIA OSOBY FIZYCZNEJ UBIEGAJĄCEJ SIĘ O PRZYZNANIE POMOCY**

## **Pole 09 – 18**

Adres zamieszkania, tj. adres, pod którym Wnioskodawca przebywa z zamiarem stałego pobytu.

Miejsce zamieszkania Wnioskodawcy musi znajdować się na terenie gminy określonej w kryteriach dostępu w przypadku, gdy Wnioskodawca planuje inwestycję niezwiązaną z nieruchomością.

Adres zamieszkania Wnioskodawcy, który wnioskuje o przyznanie pomocy na inwestycje związane z nieruchomością (operacja jest związana z budową, przebudową, remontem połączonym z modernizacją, wyposażeniem lub zagospodarowaniem nieruchomości) nie musi znajdować się na terenie gminy określonej w kryteriach dostępu. W przypadku Wnioskodawcy, który posiada adres zamieszkania poza granicami Rzeczpospolitej Polskiej i nie ustanowił pełnomocnika do prowadzenia sprawy zamieszkałego w kraju, jest on obowiązany wskazać pełnomocnika do doręczeń zamieszkałego na obszarze Polski. W razie nie wskazania pełnomocnika do doręczeń przeznaczone dla Wnioskodawcy pisma pozostawia się w aktach sprawy ze skutkiem doręczenia.

## **Pole 19-21**

 $\overline{a}$ 

### **Telefon stacjonarny/komórkowy, Faks, E-mail**

Podanie tych danych jest dobrowolne, jednak będzie miało wpływ na możliwość kontaktowania się z Wnioskodawcą. Podanie danych dotyczących numerów telefonów i adresu poczty elektronicznej oraz wyrażenia dodatkowej zgody na ich przetwarzanie (w części wniosku XIV. ZGODA OSOBY FIZYCZNEJ UBIEGAJĄCEJ SIE O PRZYZNANIE POMOCY/PEŁNOMOCNIKA /WSPÓŁPOSIADACZA/MAŁŻONKA OSOBY UBIEGAJĄCEJ SIĘ O PRZYZNANIE POMOCY/ROLNIKA, W GOSPODARSTWIE KTÓREGO UBEZPIECZONY JEST OSOBA FIZYCZNA UBIEGAJĄCA SIĘ O PRZYZNANIE POMOCY (właściwe oznaczyć X)**,** umożliwi pracownikowi ARiMR przesyłanie informacji związanych z procedowaniem składanego wniosku o przyznanie pomocy za pośrednictwem poczty elektronicznej oraz kontaktowanie się telefoniczne. W przypadku niepodania ww. informacji, ARiMR korzysta z danych zawartych w Ewidencji Producentów.

## **IV. DANE PEŁNOMOCNIKA OSOBY UBIEGAJĄCEJ SIĘ O PRZYZNANIE POMOCY<sup>2</sup>**

W sprawach związanych z uzyskaniem pomocy, realizacją operacji oraz jej rozliczeniem, w imieniu Wnioskodawcy może występować pełnomocnik, jeżeli Wnioskodawca działa przez pełnomocnika.

Jeżeli ta sekcja zostanie wypełniona, wszelka korespondencja związana z realizacją operacji będzie przesyłana wyłącznie na wskazany we wniosku adres PEŁNOMOCNIKA.

W przypadku ustanowienia pełnomocnictwa (w tym dotyczącego odbioru korespondencji) cała korespondencja będzie kierowana na adres ustanowionego pełnomocnika.

 $2$  Dane dotyczące pełnomocnika zamieszczone w tej sekcji powinny być zgodne z załączonym do wniosku pełnomocnictwem.

**Pole 34 – 36 Telefon stacjonarny/komórkowy, Faks, E-mail** - Podanie tych danych jest dobrowolne niemniej jednak będzie miało wpływ na możliwość kontaktowania się z Pełnomocnikiem. Podanie danych dotyczących numerów telefonów i adresu poczty elektronicznej oraz wyrażenia dodatkowej zgody na ich przetwarzanie (w części wniosku XIV. ZGODA OSOBY FIZYCZNEJ UBIEGAJĄCEJ SIE O PRZYZNANIE POMOCY/PEŁNOMOCNIKA /WSPÓŁPOSIADACZA/MAŁŻONKA OSOBY UBIEGAJĄCEJ SIĘ O PRZYZNANIE POMOCY/ROLNIKA, W GOSPODARSTWIE KTÓREGO UBEZPIECZONY JEST OSOBA FIZYCZNA UBIEGAJĄCA SIĘ O PRZYZNANIE POMOCY (właściwe oznaczyć X) umożliwi pracownikowi ARiMR przesyłanie informacji związanych z procedowaniem składanego wniosku o przyznanie pomocy za pośrednictwem poczty elektronicznej oraz kontaktowanie się telefoniczne. Brak ww. danych, zgodnie z obowiązującymi przepisami o ochronie danych osobowych ograniczy możliwość kontaktu jedynie do korespondencji papierowej przesyłanej tradycyjną pocztą.

## **V. DANE IDENTYFIKACYJNE MAŁŻONKA OSOBY FIZYCZNEJ UBIEGAJĄCEJ SIĘ O PRZYZNANIE POMOCY**

Część tę wypełnia osoba ubiegająca się o przyznanie pomocy pozostająca w związku małżeńskim, nawet jeśli ustanowiona została między małżonkami rozdzielność majątkowa.

**37. Numer identyfikacyjny producenta rolnego -** należy wpisać **numer identyfikacyjny nadany Małżonkowi producenta rolnego ubiegającego się o przyznanie pomocy** zgodnie z ustawą o krajowym systemie ewidencji producentów. Jest to **pole obowiązkowe** dla tych Wnioskodawców, którzy mają małżonków posiadających numer producenta rolnego.

**38. Nazwisko** - Wypełnić drukowanymi literami.

**39. Pierwsze imię** -Wypełnić drukowanymi literami.

**40. PESEL** -Należy wpisać dane małżonka osoby fizycznej ubiegającej się o przyznanie pomocy.

**41. NIP** - Pole wypełnia małżonek osoby fizycznej ubiegającej się o przyznanie pomocy, posiadający nadany numer NIP.

#### **Wypełnia osoba nieposiadająca obywatelstwa polskiego:**

**42. Kod kraju** -Należy wpisać właściwy. W przypadku wypełniania wniosku w formacie Excel, kod kraju wybiera się z listy rozwijanej.

Uprawnieni do ubiegania się o pomoc są jedynie obywatele państw członkowskich UE.

### **43. Numer paszportu lub innego dokumentu tożsamości potwierdzającego tożsamość i obywatelstwo.**

**44. Data urodzenia** -Należy wpisać datę w układzie dzień-miesiąc – rok.

### **VI. ADRES ZAMIESZKANIA MAŁŻONKA OSOBY FIZYCZNEJ UBIEGAJĄCEJ SIĘ O PRZYZNANIE POMOCY**

Adres zamieszkania, tj. adres, pod którym małżonek Wnioskodawcy przebywa z zamiarem stałego pobytu.

### **Pole 55 – 57 Telefon stacjonarny/komórkowy, Faks, E-mail**

Podanie tych danych jest dobrowolne. Podanie danych dotyczących numerów telefonów i adresu poczty elektronicznej oraz wyrażenia dodatkowej zgody na ich przetwarzanie (w części wniosku XIV. ZGODA OSOBY FIZYCZNEJ UBIEGAJĄCEJ SIĘ O PRZYZNANIE POMOCY/PEŁNOMOCNIKA /WSPÓŁPOSIADACZA/MAŁŻONKA OSOBY UBIEGAJĄCEJ SIĘ O PRZYZNANIE POMOCY/ROLNIKA, W GOSPODARSTWIE KTÓREGO UBEZPIECZONY JEST OSOBA FIZYCZNA UBIEGAJĄCA SIE O PRZYZNANIE POMOCY (właściwe oznaczyć X).

### **VII. INFORMACJE O USTANOWIONEJ ROZDZIELNOŚCI MAJĄTKOWEJ**

### **58. Informacje o ustanowionej rozdzielności majątkowej**

Sekcja obowiązkowa dla Wnioskodawców pozostających w związku małżeńskim.

Właściwe zaznaczyć znakiem "X".

## **VIII. OPIS PODEJMOWANEJ DZIAŁALNOŚCI POZAROLNICZEJ I PLANOWANEJ OPERACJI**

### **59. Cele operacji:**

- 1. Podjęcie pozarolniczej działalności gospodarczej po raz pierwszy lub podjęcie działalności po upływie, co najmniej 24 miesięcy od dnia jej zawieszenia lub zakończenia, lub
- 2. Rozszerzenie zakresu prowadzonej pozarolniczej działalności gospodarczej.

Właściwe pole należy zaznaczyć znakiem X.

W ramach celu operacji wskazanego w punkcie 1 jest:

- Przez podejmowanie działalności pozarolniczej rozumie się:
- 1) podejmowanie działalności pozarolniczej po raz pierwszy albo
- 2) podejmowanie działalności pozarolniczej ponownie po upływie co najmniej 24 miesięcy od dnia jej ostatniego zawieszenia lub zakończenia, poprzedzających dzień złożenia wniosku o przyznanie pomocy,
- Przez rozszerzenie zakresu prowadzonej pozarolniczej działalności gospodarczej rozumie się:

rozszerzenie przedmiotu prowadzonej działalności pozarolniczej o rodzaj działalności określony kodem Polskiej Klasyfikacji Działalności (PKD) na poziomie podklasy podejmowany po raz pierwszy albo ponownie po upływie co najmniej 24 miesięcy od dnia wykreślenia kodu Polskiej Klasyfikacji Działalności (PKD) na poziomie pod-klasy określającego dany rodzaj działalności z Centralnej Ewidencji i Informacji o Działalności Gospodarczej, poprzedzających dzień złożenia wniosku o przyznanie pomocy.

#### **60. Planowane do realizacji i utrzymania wskaźniki osiągnięcia celu operacji**

Określa się planowane do osiągnięcia wskaźniki celu operacji. Tabela składa się z dwóch części:

W pierwszej części: "1. Wykonywanie działalności gospodarczej określonej w biznesplanie co najmniej do dnia upływu:

- 3 lat od dnia wypłaty drugiej raty pomocy w odniesieniu do działalności, która wymaga wpisu do ewidencji prowadzonej przez jednostkę samorządu terytorialnego obowiązaną do prowadzenia odpowiedniego typu szkół i placówek publicznych,
- 5 lat od dnia wypłaty pierwszej raty pomocy, w odniesieniu do pozostałych rodzajów działalności objętych wsparciem".

należy znakiem "X" w zestawie pól wskazać okres właściwy dla osiągnięcia celu działalności.

W przypadku, gdy podejmowana działalność wymaga wpisu do ewidencji powadzonej przez jednostkę samorządu terytorialnego obowiązaną do prowadzenia odpowiedniego typu szkół i placówek publicznych, beneficjent pomocy jest zobowiązany do prowadzenia jej co najmniej do upływu 3 lat od dnia wypłaty drugiej raty pomocy. W odniesieniu do pozostałych typów działalności gospodarczej okres związania celem określony jest na 5 lat od dnia pierwszej raty pomocy.

W drugiej części: "2. Utworzenie miejsc pracy" w polu **61.** należy wpisać zaplanowaną w biznesplanie do utworzenia i utrzymania liczbę miejsc pracy w przeliczeniu na pełne etaty (wliczając samozatrudnienie). Szczegóły w zakresie określania tej liczby zawarte są w instrukcji do biznesplanu.

### **62. Miejsce realizacji operacji**

Wnioskodawca deklaruje czy operacja jest związana z budową, przebudową, remontem połączonym z modernizacją, wyposażeniem lub zagospodarowaniem nieruchomości objętej operacją.

Właściwe wskazanie należy zaznaczyć poprzez wstawienie znaku "X" przy właściwej odpowiedzi **TAK / NIE.**

Jeżeli wybrano odpowiedź: **TAK** - należy wypełnić pola nr 63-72 ujęte w części pt. **Miejsce realizacji operacji (związanej z budową, przebudową, remontem połączonym z modernizacją, wyposażeniem lub zagospodarowaniem nieruchomości).**

W tabeli oznaczonej polem **nr 73** należy wskazać działki ewidencyjne, na których realizowana będzie operacja związana z budową **przebudową, remontem połączonym z modernizacją, wyposażeniem lub zagospodarowaniem nieruchomości**. Do wypełnienia tej tabeli niezbędne są dokumenty odzwierciedlające stan prawny posiadanych gruntów. Dokumentem takim może być np. wypis z ewidencji gruntów i budynków. Dokument ten powinien być zgodny ze stanem faktycznym na dzień składania wniosku.

- **Kolumny od 2 do 4** należy określić położenie działki ewidencyjnej wykazując nazwę województwa, powiatu i gminy, w której znajduje się dana działka ewidencyjna. Jeżeli w kolejnych wierszach tej samej kolumny konieczne byłoby wpisywanie tej samej nazwy, można zastąpić wielokrotne powtarzanie tego samego zapisu poprzez wpisanie "jw.".
- **Kolumny od 5 do 9** należy wpisać dane zgodne z wypisem z ewidencji gruntów i budynków. Dla każdej działki ewidencyjnej należy podać nazwę obrębu ewidencyjnego, jego numer, numer arkusza mapy i numer działki ewidencyjnej. W **kolumnach od 5 do 7** można zastąpić wielokrotne powtarzanie tego samego zapisu poprzez wpisanie "jw.". W sytuacji, gdy Wnioskodawca nie posiada danych dotyczących arkusza mapy w **kolumnie nr 7,** należy wstawić kreskę.
- **Kolumna 9** należy wpisać powierzchnie całkowita działki ewidencyjnej wyrażona w ha z dokładnościa do czterech miejsc po przecinku.

### **IX. INFORMACJE DOTYCZĄCE GOSPODARSTWA, W KTÓRYM PRACUJE OSOBA FIZYCZNA UBIEGAJĄCA SIĘ O PRZYZNANIE POMOCY**

Wypełnia Wnioskodawca, który nie jest właścicielem/współwłaścicielem gospodarstwa, zatem pracuje w gospodarstwie rolnym innego Rolnika, który jest właścicielem, współwłaścicielem, posiadaczem gospodarstwa rolnego, np. małżonek rolnika, domownik.

#### **74. Nr identyfikacyjny właściciela/współwłaściciela/współwłaściciela gospodarstwa rolnego, w którym pracuje osoba fizyczna ubiegająca się o przyznanie pomocy** .

Należy wpisać numer identyfikacyjny rolnika, w gospodarstwie którego, ubezpieczony jest podmiot ubiegający się o przyznanie pomocy.

Pole należy wypełnić w przypadku, jeśli wnioskodawca pracuje w gospodarstwie rolnym producenta rolnego (dotyczy domownika).

### **75. Typ rolniczy gospodarstwa rolnego, w którym pracuje osoba fizyczna ubiegająca się o przyznanie pomocy.**

Należy wypisać właściwy typ rolniczy wybrany z poniższej listy:

- uprawy polowe
- uprawy ogrodnicze
- winnice
- uprawy trwałe
- krowy mleczne
- zwierzęta trawożerne
- zwierzęta ziarnożerne trzoda chlewna
- drób oraz pozostałe ziarnożerne
- mieszane
- inne

#### **Miejsce położenia gospodarstwa rolnego, w którym pracuje osoba fizyczna ubiegająca się o przyznanie pomocy.**

Dane wskazane w tabelach określonych polami od 76 do 85 określają czy spełnione jest kryterium odnoszące się do położenia gospodarstwa w gminie określonej w kryteriach dostępu.

**Pola 76-84.** Należy wpisać adres lub określić miejsce położenia gospodarstwa rolnego Wnioskodawcy lub gospodarstwa, w którym pracuje Wnioskodawca.

## **W tabeli określonej polem 85**

Pole nr 85 wypełnia Wnioskodawca w przypadku, gdy do gruntów rolnych gospodarstwa rolnego, w którym pracuje, nie została przyznana jednolita płatność obszarowa w ramach systemów wsparcia bezpośredniego.

Wnioskodawca, który jest posiadaczem gospodarstwa rolnego, w którym pracuje i składa wnioski o przyznanie jednolitej płatności obszarowej w ramach systemów wsparcia bezpośredniego, nie jest zobowiązany do wypełniania pola 85.

Dane te wymagane są w celu dokonania oceny, czy przynajmniej jedna z działek gospodarstwa rolnego, w którym pracuje Wnioskodawca jest położona na terenie gminy określonej w kryteriach dostępu. (Jeśli gospodarstwo składa się z wielu działek, wymagane jest wskazanie tylko jednej działki, która spełnia warunek położenia na terenie gminy określonej w kryteriach dostępu).

Do wypełnienia tabeli niezbędne są dokumenty odzwierciedlające stan prawny posiadanych gruntów. Dokumentem takim może być np. wypis z ewidencji gruntów i budynków. Dokument ten powinien być zgodny ze stanem faktycznym na dzień składania wniosku.

Na etapie oceny wniosku agencja dokona weryfikacji spełnienia powyższego kryterium w Ewidencji gruntów i budynków (EGiB).

**Kolumny od 2 do 4** - należy określić położenie działki ewidencyjnej wykazując nazwę województwa, powiatu i gminy, w której znajduje się dana działka ewidencyjna.

**Kolumny od 5 do 8** - należy wpisać dane zgodne z wypisem z ewidencji gruntów i budynków. Dla każdej działki ewidencyjnej należy podać nazwę obrębu ewidencyjnego, jego numer, numer arkusza mapy i numer działki ewidencyjnej. Jeżeli Wnioskodawca nie posiada danych dotyczących arkusza mapy w **kolumnie nr 7,** należy wstawić kreskę.

**Kolumna 9** - należy wpisać powierzchnię całkowitą działki ewidencyjnej wyrażoną w ha z dokładnością do czterech miejsc po przecinku.

### **X. PLAN FINANSOWY OPERACJI.**

### **86. Kwota premii, o którą wnioskuje ubiegający się o przyznanie pomocy (w zł).**

Pomoc może zostać przyznana w wysokości wskazanej przez Wnioskodawcę. Wysokość pomocy jest uzależniona od liczby planowanych do utworzenia miejsc pracy, odpowiednio:

- d) 150 000 zł, jeżeli operacja przewiduje utworzenie co najmniej 1 miejsca pracy;
- e) 200 000 zł, jeżeli operacja przewiduje utworzenie co najmniej 2 miejsc pracy;
- f) 250 000 zł, jeżeli operacja przewiduje utworzenie co najmniej 3 miejsc pracy.

Kwota premii, o którą wnioskuje osoba fizyczna ubiegająca się o przyznanie pomocy wskazana w polu 86 stanowi sumę kwot wskazanych w polach 87 i 88.

#### **87-89. Planowane koszty realizacji operacji.**

Zgodnie z przepisami rozporządzenia pomoc przyznaje się, jeżeli biznesplan przewiduje wydatki w kwocie stanowiącej **co najmniej 100% kwoty pomocy**, w tym inwestycje w środki trwałe o szacunkowej wartości równej co najmniej kwocie stanowiącej **70% kwoty pomocy**. Należy uzupełnić zgodnie z danymi wpisanym w Biznesplanie.

- 87. Szacunkowe koszty inwestycji w środki trwałe (muszą stanowić co najmniej 70% kwoty pomocy) należy wpisać wartość w zł.
- 88. Szacunkowe koszty nie związane z inwestycjami w środki trwałe (nie mogą stanowić więcej niż 30% kwoty pomocy - należy wpisać wartość w zł ).
- 89. Udział szacunkowych kosztów związanych z inwestycjami w środki trwałe w kwocie pomocy należy wpisać wskaźnik %. Udział ten należy ustalić, poprzez podzielenie kwoty w polu 87 przez kwotę w polu 86 i pomnożenie przez 100, z dokładnością do dwóch miejsc po przecinku.

Uwaga: Osoby, które są lub będą czynnymi podatnikami VAT wpisują kwoty netto. Ustawa o podatku od towarów i usług definiuje, że czynnymi podatnikami są wszyscy podatnicy VAT, którzy są zobowiązani do uregulowania podatku dochodowego oraz podatku od towarów i usług.

- Przykład 1.: Wnioskodawca wnioskuje o premię w wysokości 150 000 zł, a jednocześnie przewiduje w biznesplanie inwestycje w środki trwałe w kwocie 165 000. W takim przypadku w polu 87 wpisuje kwotę 150 000 zł tj. pełną kwotę premii, o którą wnioskuje, zaś w polu 88 – kwotę 0.
- Przykład 2. . Wnioskodawca wnioskuje o premię w wysokości 200 000 zł, a jednocześnie przewiduje w biznesplanie inwestycje w środki trwałe w kwocie 165 000. W takim przypadku w polu 87 wpisuje kwotę 165 000 zł tj. taką kwotę, jaką zamierza wydatkować na środki trwałe. Kwota ta stanowi 82,5% pełnej kwoty premii. W polu 88 Wnioskodawca wpisuje kwotę 35 000 zł.

## **XI. OŚWIADCZENIE OSOBY FIZYCZNEJ UBIEGAJĄCEJ SIĘ O PRZYZNANIE POMOCY.**

Oświadczenia składane w tej części wniosku w punktach od 1 do 4 odnoszą się kryteriów dostępu pomocy. Oświadczenia określone w punktach od 5 do 12 stanowią potwierdzenie Wnioskodawcy znajomości przepisów krajowych oraz unijnych regulujących przyznawanie pomocy oraz przepisów o odpowiedzialności karnej za składanie fałszywych oświadczeń. (Wszystkie wymienione akty prawne dostępne są na stronie internetowej administrowanej przez ARiMR).

#### **Pola nr 90-91**

**1. Podlegam ubezpieczeniu społecznemu rolników w pełnym zakresie jako rolnik/małżonek rolnika/domownik rolnika nieprzerwanie od co najmniej 12 miesięcy poprzedzających dzień złożenia wniosku o przyznaniu pomocy.**

Wnioskodawca wpisuje znak "X" we właściwe pole.

**2. Oświadczam, iż nie podlegam zakazowi dostępu do środków publicznych, o których mowa w art. 5 ust. 3 pkt 4 ustawy z dnia 27 sierpnia 2009 r. o finansach publicznych (Dz. U. z 2021 poz. 305 z późn. zm.), na podstawie prawomocnego orzeczenia sądu.**

Wnioskodawca wpisuje znak "X" we właściwe pole.

#### **Pola nr 92-95**

**3. Informacje dotyczące podejmowanej pozarolniczej działalności gospodarczej:**

**3.1. Podejmuję pozarolniczą działalność gospodarczą po raz pierwszy.**

**3.2. Podejmuję pozarolniczą działalność gospodarczą ponownie po upływie, co najmniej 24 miesięcy od dnia jej ostatniego zawieszenia lub zakończenia, poprzedzających dzień złożenia wniosku o przyznanie pomocy.**

**3.3. Rozszerzam przedmiot prowadzonej działalności pozarolniczej o rodzaj działalności określonej kodem Polskiej Klasyfikacji Działalności (PKD) na poziomie podklasy podejmowany po raz pierwszy albo ponownie po upływie co najmniej 24 miesięcy od dnia wykreślenia kodu Polskiej Klasyfikacji Działalności (PKD) na poziomie podklasy określającego dany rodzaj działalności z Centralnej Ewidencji i Informacji o Działalności Gospodarczej, poprzedzających dzień złożenia wniosku o przyznanie pomocy.**

Wnioskodawca wpisuje znak "X" we właściwe pole, określające jego sytuację w dniu składania wniosku na podstawie informacji zawartych w Centralnej Ewidencji i Informacji o Działalności Gospodarczej.

**3.4. Data zarejestrowania działalności w CEiDG (dzień -miesiąc-rok) w przypadku wskazania pkt. 3.2 lub 3.3.** Wnioskodawca wpisuje datę zarejestrowania pozarolniczej działalności gospodarczej, w przypadku gdy podejmuje pozarolniczą działalność gospodarczą ponownie (punkt 2) lub rozszerza przedmiot prowadzonej działalności (punkt 3).

### **Pola 96-98**

**4. Oświadczenie o wielkości uzyskanej pomocy de minimis (w wielkości brutto)**:

- **Suma uzyskanej pomocy de minimis (w EUR)**
- **Pozostały do wykorzystania limit pomocy de minimis** (**w EUR).**
- **Pozostały do wykorzystania limit pomocy de minimis (w PLN).**

Wypełniane jest na podstawie załącznika pt. Formularz informacji przedstawianych przy ubieganiu się o pomoc de minimis zawierający informacje, o których mowa w rozporządzeniu Rady Ministrów z dnia 29 marca 2010 r. w sprawie zakresu informacji przedstawianych przez podmiot ubiegający się o pomoc de minimis (Dz. U. Nr 53, poz. 311, z 2013 r. poz. 276 oraz z 2014 r. poz. 1543), będącego załącznikiem do wniosku o przyznanie pomocy.

Przy ustalaniu pozostałego do wykorzystania limitu pomocy de minimis Wnioskodawca składający wniosek o przyznanie pomocy w 2022 roku powinien zastosować średni kurs euro NBP właściwy na dzień 11.02.2022 r. w wysokości 4,5163 zł (1 euro =4,5163 zł).

- 5. Oświadczam, że znane mi są zasady ubiegania się i przyznawania pomocy określone w przepisach rozporządzenia Ministra Rolnictwa i Rozwoju Wsi z dnia 25 lipca 2016 r. w sprawie szczegółowych warunków i trybu przyznawania, wypłaty oraz zwrotu pomocy finansowej na operacje typu "Premie na rozpoczęcie działalności pozarolniczej" w ramach poddziałania "Pomoc na rozpoczęcie pozarolniczej działalności gospodarczej na obszarach wiejskich" objętego Programem Rozwoju Obszarów Wiejskich na lata 2014–2020 (Dz. U. z 2016 r. poz. 1196 z późn. zm.).
- 6. Oświadczam, iż koszty związane z inwestycjami w środki trwałe i inne środki związane z działalnością pozarolniczą nie będą finansowane z innych środków publicznych.
- 7. Oświadczam, iż jestem świadomy, że zgodnie z art. 35 ust. 5 oraz ust. 6 rozporządzenia delegowanego Komisji (UE) nr 640/2014 z dnia 11 marca 2014 r. uzupełniającego rozporządzenie Parlamentu Europejskiego i Rady (UE) nr 1306/2013 w odniesieniu do zintegrowanego systemu zarządzania i kontroli oraz warunków odmowy lub wycofania płatności oraz do kar administracyjnych mających zastosowanie do płatności bezpośrednich, wsparcia rozwoju obszarów wiejskich oraz zasady wzajemnej zgodności (Dz. Urz. UE L 181 z 20.06.2014, str. 48, z późn. zm.) w przypadku ustalenia poważnej niezgodności/przedstawienia fałszywych dowodów w celu otrzymania wsparcia lub w wyniku zaniedbania nie dostarczenia niezbędnych informacji, wsparcia odmawia się lub cofa się je w całości oraz że zostanę wykluczony z takiego samego środka lub rodzaju operacji w roku kalendarzowym, w którym stwierdzono niezgodność, oraz w kolejnym roku kalendarzowym.
- 8. Oświadczam, iż znane mi są regulacje art. 59 ust. 7 rozporządzenia Parlamentu Europejskiego i Rady (UE) nr 1306/2013 z dnia 17 grudnia 2013 r. w sprawie finansowania wspólnej polityki rolnej, zarządzania nią i monitorowania jej oraz uchylającego rozporządzenia Rady (EWG) nr 352/78, (WE) nr 165/94, (WE) nr 2799/98, (WE) nr 814/2000, (WE) nr 1290/2005 i (WE) nr 485/2008 (Dz. Urz. UE L 347 z 20.12.2013, str. 549, z późn. zm.) stanowiące, iż wniosek o przyznanie pomocy jest odrzucany, jeżeli podmiot ubiegający się o przyznanie pomocy lub jego przedstawiciel uniemożliwia przeprowadzenie kontroli na miejscu, z wyjątkiem przypadków siły wyższej lub nadzwyczajnych okoliczności.
- 9. Przyjmuję do wiadomości, że moje dane mogą być przetwarzane przez organy audytowe i dochodzeniowe Unii Europejskiej i państw członkowskich dla zabezpieczenia interesów finansowych Unii.
- 10. Przyjmuję do wiadomości, że informacja o przyznaniu mi pomocy z publicznych środków finansowych, w tym przyznana kwota płatności z tytułu udzielonej pomocy na operacje typu "Premie na rozpoczęcie działalności pozarolniczej" w ramach poddziałania "Pomoc na rozpoczęcie pozarolniczej działalności gospodarczej na obszarach wiejskich" będzie publikowana na stronie internetowej MRiRW.
- 11. Oświadczam, iż jestem świadomy obowiązku każdorazowego informowania ARiMR o wysokości uzyskanej pomocy publicznej jako pomocy de minimis (w tym również pomocy de minimis w rolnictwie i rybołówstwie), do chwili wydania decyzji administracyjnej w sprawie o przyznanie pomocy przez podmiot ubiegający się o przyznanie pomocy oraz podmioty powiązane w rozumieniu przepisów rozporządzenia Komisji (UE) nr 1407/2013 z dnia 18 grudnia 2013 r. w sprawie stosowania art. 107 i 108 Traktatu o funkcjonowaniu Unii Europejskiej do pomocy de minimis (Dz. Urz. UE. L 352 z 24.12.2013, str. 1), rozporządzenia Komisji (UE) nr 1408/2013 z dnia 18 grudnia 2013 r. w sprawie stosowania art. 107 i 108 Traktatu o funkcjonowaniu Unii Europejskiej do pomocy de minimis w sektorze rolnym (Dz. Urz. UE L 352 z 24.12.2013, str. 9, z późn. zm.) oraz rozporządzenia Komisji (UE) nr 717/2014 z dnia 27 czerwca 2014 r. w sprawie stosowania art. 107 i

108 Traktatu o funkcjonowaniu Unii Europejskiej do pomocy de minimis w sektorze rybołówstwa i akwakultury (Dz. Urz. UE L 190 z 28.06.2014, str. 45).

- 12. Oświadczam, iż informacje zawarte we wniosku oraz jego załącznikach są prawdziwe i zgodne ze stanem prawnym i faktycznym; znane mi są skutki składania fałszywych oświadczeń wynikające z art. 297 § 1 ustawy z dnia 6 czerwca 1997 r. - Kodeks karny (Dz. U. z 2021 poz. 2345 z późń. zm.).
- 13. Oświadczam, że działka ewidencyjna wymieniona we Wniosku w części IX. "INFORMACJE DOTYCZĄCE GOSPODARSTWA, W KTÓRYM PRACUJE OSOBA FIZYCZNA UBIEGAJĄCA SIĘ O PRZYZNANIE POMOCY" wchodzi w skład gospodarstwa rolnego, w którym pracuję.
- 14. Oświadczam, że niezwłocznie poinformuję na piśmie Agencję Restrukturyzacji i Modernizacji Rolnictwa o: a) wszystkich faktach mających wpływ na przyznanie pomocy i płatności oraz o faktach, które mają istotne
	- znaczenie dla zwrotu nienależnie lub nadmiernie pobranych środków;
	- b) każdej zmianie w zakresie danych objętych wnioskiem;
	- c) wszystkich zdarzeniach, które mają istotne znaczenie dla realizacji podjętych zobowiązań na operacje typu "na operacje typu "Premie na rozpoczęcie działalności pozarolniczej" w ramach poddziałania "Pomoc na rozpoczęcie pozarolniczej działalności gospodarczej na obszarach wiejskich" objętego Programem Rozwoju Obszarów Wiejskich na lata 2014-2020.

**99. Miejscowość i data** - Wpisać zgodnie ze stanem faktycznym.

**100. Podpis podmiotu ubiegającego się o przyznanie pomocy/pełnomocnika tego podmiotu –** w tym miejscu składa podpis.

Podpisanie Wniosku w części XI jest obowiązkowe.

## **XII. INFORMACJA O ZAŁĄCZNIKACH.**

Do wniosku należy dołączyć oryginały dokumentów, chyba że zostało to określone inaczej w opisie danego załącznika.

**Kopie** dokumentów dołącza się w formie kopii potwierdzonych za zgodność z oryginałem przez pracownika ARiMR lub podmiot, który wydał dokument, albo poświadczonych za zgodność z oryginałem przez notariusza lub przez występującego w sprawie pełnomocnika będącego radcą prawnym albo adwokatem.

Podczas stanu zagrożenia epidemicznego lub stanu epidemii ogłoszonego na podstawie ustawy o zapobieganiu oraz zwalczaniu zakażeń i chorób zakaźnych u ludzi w związku z zakażeniami wirusem SARS-CoV-2 lub stanu nadzwyczajnego wprowadzonego w związku z zakażeniami tym wirusem, kopie dokumentów wymagających potwierdzenia za zgodność z oryginałem przez pracownika ARiMR lub podmiot, który wydał dokument, albo poświadczonych za zgodność z oryginałem przez notariusza, albo przez występującego w sprawie pełnomocnika będącego radcą prawnym albo adwokatem, można dołączyć bez wymaganego potwierdzenia lub poświadczenia za zgodność z oryginałem.

Dokumenty, o których mowa w części **XII. Informacja o załącznikach** w punkcie **2 (Biznesplan) należy złożyć w formie elektronicznej.**

**Dokumenty wymienione w punktach 2, 8, 10** należy **złożyć na formularzach opracowanych i udostępnionych przez ARiMR (będącym załącznikiem do wniosku o przyznanie pomocy),** które w wyznaczonych do tego miejscach, powinny być **czytelnie podpisane** przez Wnioskodawcę albo jego pełnomocnika oraz opatrzone datą i miejscowością.

Dokumenty wymienione w pkt. 4. "**Oświadczenie o wielkości przedsiębiorstwa…" i** w pkt. **5. Formularz informacji przedstawianych przy ubieganiu się o pomoc de minimis,** zostały udostępnione na stronie internetowej ARiMR wraz z dokumentacją aplikacyjną.

**Załączniki:** 

**1. Kopia wniosku o wpis do ewidencji producentów, o której mowa w przepisach o krajowym systemie ewidencji producentów, ewidencji gospodarstw rolnych oraz ewidencji wniosków o przyznanie płatności, jeżeli podmiotowi ubiegającemu się o przyznanie pomocy nie został nadany numer identyfikacyjny, a w przypadku składania wniosku o wpis tego podmiotu do tej ewidencji łącznie z wnioskiem o przyznanie pomocy** – oryginał wniosku**.** 

Jest to **dokument obowiązkowy** dla **podmiotu ubiegającego się o przyznanie pomocy**, który nie posiada numeru identyfikacyjnego.

Wnioskodawca może złożyć wniosek o wpis do ewidencji producentów (oryginał) wraz z wnioskiem o przyznanie pomocy lub jego kopię w przypadku, gdy wniosek o wpis do ewidencji producentów został złożony we wcześniejszym terminie jeśli Wnioskodawca, do chwili złożenia wniosku o przyznanie pomocy w ramach poddziałania 6.2, nie otrzymał wymaganego numeru.

**2. Biznesplan sporządzony na formularzu udostępnionym przez ARiMR na stronie internetowej administrowanej przez ARiMR.**

Jest to **dokument obowiązkowy** dla każdego Wnioskodawcy**.**

Jeżeli biznesplan nie jest składany w formie dokumentu elektronicznego poprzez elektroniczną skrzynkę podawczą w rozumieniu art. 3 pkt 17 ustawy z dnia 17 lutego 2005 r. o informatyzacji działalności podmiotów realizujących zadania publiczne (Dz. U. z 2020 r. poz. 346, 568, 695 i 1517), składa się go na informatycznym nośniku danych (CD, DVD lub pamięć USB ) wraz z wydrukiem część V. Dane identyfikacyjne osoby upoważnionej do podpisania Biznesplanu.

Biznesplan należy sporządzić, w oparciu o instrukcję jego wypełniania, na formularzu opracowanym i udostępnionym przez ARiMR.

Informacje zawarte w biznesplanie będą wykorzystane w całym procesie ubiegania się o pomoc a później rozliczaniu operacji. W decyzji o przyznaniu pomocy Beneficjent zobowiązany zostanie do zrealizowania biznesplanu (w tym, zakresu rzeczowego oraz w odniesieniu do zadeklarowanego zatrudnienia pracowników).

**3. Zaświadczenie o okresie podlegania ubezpieczeniu społecznemu z tytułu prowadzenia działalności rolniczej w innym państwie członkowskim Unii Europejskiej lub państwie członkowskim Europejskiego Porozumienia o Wolnym Handlu (EFTA) oraz o zakresie tego ubezpieczenia, wydane nie wcześniej niż dwa miesiące przed dniem złożenia wniosku o przyznanie pomocy - dotyczy rolnika, małżonka rolnika lub domownika – oryginał..**

Jest to **dokument obowiązkowy** dla każdego Wnioskodawcy będącego rolnikiem, małżonkiem rolnika lub jego domownikiem w rozumieniu przepisów o ubezpieczeniu społecznym rolników, który w okresie 12 miesięcy poprzedzających dzień złożenia wniosku o przyznanie pomocy **podlegał ubezpieczeniu społecznemu rolników na terenie innych krajów**.

Data wystawienia tego zaświadczenia nie może być wcześniejsza niż 2 miesiące przed dniem złożeniem wniosku o przyznanie pomocy.

Rolnicy, domownicy i małżonkowie rolników ubezpieczeni w ww. okresie w Kasie Rolniczego Ubezpieczenia Społecznego nie składają żadnego zaświadczenia potwierdzającego status, zakres i okres ich ubezpieczenia. ARiMR weryfikuje złożone przez nich oświadczenie bezpośrednio w bazie ubezpieczonych w KRUS.

#### Dokumentu tego nie załączają również:

- *Beneficjenci poddziałania "Płatności na rzecz rolników kwalifikujących się do systemu dla małych gospodarstw, którzy trwale przekazali swoje gospodarstwo innemu rolnikowi".*
- *małżonkowie Beneficjentów poddziałania Płatności na rzecz rolników kwalifikujących się do systemu dla małych gospodarstw, którzy trwale przekazali swoje gospodarstwo innemu rolnikowi".*
- **4. Oświadczenie osoby fizycznej ubiegającej się o przyznanie pomocy o wielkości przedsiębiorstwa, potwierdzające, że prowadzi mikro lub małe przedsiębiorstwo - sporządzone na formularzu opracowanym i udostępnionym przez ARiMR** – **oryginał.**

Szczegółowe zasady określania statusu przedsiębiorcy wynikają z zapisów Załącznika nr 1 do Rozporządzenia Komisji (UE) nr 651/2014 z dnia 17 czerwca 2014 r. uznającego niektóre rodzaje pomocy za zgodne z rynkiem wewnętrznym w zastosowaniu art.107 i 108 Traktatu.

Oświadczenie Wnioskodawcy o wielkości przedsiębiorstwa musi być sporządzone na formularzu opracowanym i udostępnionym przez ARiMR i złożone w oryginale. Instrukcja wypełniania Oświadczenia pt.: "Zasady wypełniania Oświadczenia podmiotu ubiegającego się o przyznanie pomocy o wielkości przedsiębiorstwa" jest udostępniona na stronie internetowej administrowanej przez ARiMR [www.gov.pl/arimr](http://www.gov.pl/arimr). w zestawie dokumentów aplikacyjnych.

Złożenie przedmiotowych informacji jest obowiązkowe w przypadku rolnika lub małżonka rolnika. W przypadku domownika oraz beneficjenta lub małżonki/małżonka beneficjenta poddziałania 6.5., oświadczenie jest wymagane, gdy prowadzą oni działalność gospodarczą.

Jeżeli Wnioskodawca jest średnim lub dużym przedsiębiorcą, nie kwalifikuje się do wsparcia w ramach poddziałania 6.2., - nastąpi odmowa przyznania pomocy.

**5. Formularz informacji przedstawianych przy ubieganiu się o pomoc de minimis zawierający informacje, o których mowa w rozporządzeniu Rady Ministrów z dnia 29 marca 2010 r. w sprawie zakresu informacji przedstawianych przez podmiot ubiegający się o pomoc de minimis (Dz. U. Nr 53, poz. 311, z 2013 r. poz. 276 oraz z 2014 r. poz. 1543) – oryginał.**

Jest to **dokument obowiązkowy** dla każdego Wnioskodawcy, zatem złożenie przedmiotowych informacji jest obligatoryjne i dotyczy zarówno rolnika, małżonka rolnika lub domownika rolnika oraz beneficjenta lub małżonki/małżonka beneficjenta poddziałania 6.5. Informację składa się w oryginale. Wzór formularza jest udostępniony na stronie internetowej Agencji z innymi dokumentami aplikacyjnymi w następującej lokalizacji: **[www.gov.pl/arimr / Program Rozwoju Obszarów Wiejskich 2014](http://www.gov.pl/arimr%20/%20Program%20Rozwoju%20Obszarów%20Wiejskich%202014-2020)-2020 / Poddziałanie 6.2 Pomoc na rozpoczęcie pozarolniczej działalności gospodarczej na obszarach wiejskich (nie ASF) – nabór od 28 lutego do 28 kwietnia / Dokumenty aplikacyjne**.

Instrukcja wypełniania informacji zawarta jest w niniejszej instrukcji w części G.

- **6. Wszystkie zaświadczenia o pomocy de minimis oraz pomocy de minimis w rolnictwie lub rybołówstwie, jakie podmiot ubiegający się o przyznanie pomocy otrzymał w roku, w którym ubiega się o pomoc oraz w okresie poprzedzających 2 lat - w przypadku gdy podmiot ubiegający się o przyznanie pomocy nie wypełnił oświadczenia o wielkości pomocy de minimis zawartego we Wniosku o przyznanie pomocy kopia.**
- **7. Dokumenty potwierdzające posiadanie kwalifikacji z zakresu podejmowanej działalności pozarolniczej dotyczy osoby ubiegającej się o przyznanie pomocy, który takie kwalifikacje posiada – kopia.**

Wnioskodawca, który w części nr 3 biznesplanu "**Posiadane kwalifikacje z zakresu podejmowania pozarolniczej działalności o ile podmiot ten takie kwalifikacje posiada",** wykazał się posiadaniem kwalifikacji do wykonywania planowanej działalności (w rozumieniu przepisów rozporządzenia), powinien dołączyć dokumenty potwierdzające ich posiadanie. Należy pamiętać, iż zgodnie z rozporządzeniem za kwalifikacje zawodowe, uważa się:

- ukończone studia pierwszego stopnia lub studia drugiego stopnia, lub jednolite studia magisterskie lub
- wykształcenie średnie, lub
- kwalifikacje na poziomie zasadniczej szkoły zawodowe lub branżowej szkoły I stopnia w zawodzie związanym z podjęciem określonej działalności pozarolniczej, wymienionej w załączniku do rozporządzenia, lub
- tytuł wykwalifikowanego robotnika, mistrza lub tytuł zawodowy lub tytuł zawodowy mistrza, w zawodzie związanym z podjęciem działalności pozarolniczej wymienionej w załączniku do rozporządzenia, uzyskany w formach pozaszkolnych.

Dokumentem potwierdzającym posiadanie kwalifikacji zawodowych są w szczególności dyplomy ukończenia studiów wyższych, świadectwo ukończenia szkoły średniej lub zasadniczej, certyfikaty, inne dyplomy.

Dokument załącza się w postaci kopii potwierdzonej za zgodność z oryginałem przez pracownika ARiMR lub podmiot, który wydał dokument lub poświadczonej za zgodność z oryginałem przez notariusza lub przez występującego w sprawie pełnomocnika będącego radcą prawnym albo adwokatem.

Udokumentowanie posiadania kwalifikacji spowoduje, że Wnioskodawcy zostaną przyznane 3 pkt.

**8. Oświadczenie z numerem księgi wieczystej stanowiące załącznik nr 3 do wniosku o przyznanie pomocy - oryginał, lub inny dokument potwierdzający tytuł prawny do nieruchomości, na której będzie realizowana operacja – kopia.**

Oświadczenie stanowiące załącznik nr 3 do wniosku o przyznanie pomocy "Oświadczenie osoby fizycznej ubiegającej się o przyznanie pomocy" powinno zostać wypełnione w przypadku posiadania samoistnego nieruchomości (własność lub współwłasność), dla której księga wieczysta jest prowadzona w systemie informatycznym, o którym mowa w art. 25(1) ustawy o księgach wieczystych. Informacje dotyczące elektronicznej księgi wieczystej znajdują się w Centralnej Bazie Danych Ksiąg Wieczystych dostępnej na stronie Ministerstwa Sprawiedliwości (zakładka Nowa Księga Wieczysta).

W przypadku gdy nieruchomość na której realizowana będzie operacja, znajduje się w posiadaniu samoistnym Wnioskodawcy, zaś księga wieczysta nie jest prowadzona w systemie informatycznym, o którym mowa w art. 25(1) ustawy o księgach wieczystych. Informacje dotyczące elektronicznej księgi wieczystej znajdują się w Centralnej Bazie Danych Ksiąg Wieczystych dostępnej na stronie Ministerstwa Sprawiedliwości (zakładka Nowa Księga Wieczysta) dokumentem potwierdzającym tytuł prawny do tej nieruchomości jest również:

- odpis z ksiąg wieczystych wystawiony nie wcześniej niż 3 miesiące przed złożeniem wniosku o przyznanie pomocy, lub
- odpis aktu notarialnego wraz z kopią wniosku o wpis do księgi wieczystej. Kopia wniosku powinna zawierać czytelne potwierdzenie jego złożenia w sądzie, lub
- prawomocne orzeczenie sądu wraz z kopią wniosku o wpis do księgi wieczystej. Kopia wniosku powinna zawierać czytelne potwierdzenie jego złożenia w sądzie, lub
- ostateczna decyzja administracyjna wraz z kopią wniosku o wpis do księgi wieczystej. Kopia wniosku powinna zawierać czytelne potwierdzenie jego złożenia w sądzie, lub
- wypis z notarialnego aktu poświadczenia dziedziczenia ustawowego lub testamentowego, o którym mowa w przepisach art. 95a – 95p ustawy z dnia 14 lutego 1991 r. Prawo o notariacie (Dz. U. z 2019 r., poz. 540, z późn. zm.).

W przypadku gdy z dokumentów potwierdzających nabycie spadku wynika, że uprawnionych do nabycia spadku jest więcej niż jeden spadkobierca, Wnioskodawca do wniosku o przyznanie pomocy powinien dołączyć oświadczenia pozostałych spadkobierców, że wyrażają zgodę na realizację operacji.

**9. Dokument potwierdzający tytuł prawny do nieruchomości, na której będzie realizowana operacja, tj. umowa dzierżawy, najmu lub użyczenia nieruchomości na podstawie której podmiot ubiegający się o przyznanie pomocy posiada tę nieruchomość, na której będzie realizowana operacja, zawarta na okres co najmniej 6 lat od dnia złożenia wniosku o przyznanie pomocy – kopia.**

Dokument wymagany w przypadku operacji związanej z budową, przebudową, remontem połączonym z modernizacją, wyposażeniem lub zagospodarowaniem nieruchomości w przypadku posiadania zależnego jest umowa dzierżawy, najmu lub użyczenia nieruchomości;

Umowa dzierżawy lub inna umowa potwierdzająca posiadanie zależne jest zawarta na okres nie krótszy niż co najmniej 6 lat od dnia złożenia wniosku o przyznanie pomocy.

Umowa potwierdzająca posiadanie zależne zawarta na czas nieoznaczony stanowi dokument potwierdzający spełnienie ww. warunku.

W przypadku inwestycji związanej z nieruchomością zalecane jest, by Wnioskodawca udał się do właściwego organu administracji architektoniczno-budowlanej (np. w wydziale Architektury Urzędu Gminy lub w Starostwie Powiatowym) w celu sprawdzenia, czy na danym terenie Miejscowy Plan Zagospodarowania Przestrzennego dopuszcza taki rodzaj działalności gospodarczej lub w przypadku jego braku uzyskał zaświadczenie z ww. organu potwierdzającą jej dopuszczenie.

W przypadku załączania umowy dzierżawy, najmu lub użyczenia nieruchomości, w której właścicielem nieruchomości jest osoba fizyczna, w celu spełnienia obowiązku informacyjnego w zakresie przetwarzania danych osobowych wobec powyższej osoby, należy posłużyć się załącznikiem 5 do wniosku o przyznanie pomocy. Załącznik nr 5 "**Klauzula informacyjna dotycząca przetwarzania przez Agencję Restrukturyzacji i Modernizacji Rolnictwa danych osobowych osób fizycznych, które zostaną przekazane przez osobę fizyczną ubiegającą się o przyznanie pomocy**" Wnioskodawca przekazuje osobie wymienionej na dokumencie dostarczanym do ARiMR w związku z ubieganiem się o przyznanie pomocy, która nie jest stroną sprawy związanej z przyznaniem pomocy (osobie, która zawarła z Wnioskodawcą złożone w Agencji umowy dzierżawy, najmu lub użyczenia nieruchomości).

**10. Oświadczenie właściciela albo współwłaściciela nieruchomości o wyrażeniu zgody na realizację operacji związanej z budową, przebudową lub remontem połączonym z modernizacją, w przypadku gdy operacja będzie realizowana na nieruchomości niestanowiącej własności podmiotu ubiegającego się o przyznanie pomocy albo stanowiącej współwłasność tego podmiotu - na formularzu opracowanym i udostępnionym przez ARiMR, stanowiącym załącznik nr 2 do wniosku o przyznanie pomocy – oryginał.**

Jest to **dokument obowiązkowy** w przypadku, gdy operacja realizowana będzie na nieruchomości niestanowiącej własności Wnioskodawcy albo stanowiącej współwłasność Wnioskodawcy i operacją ta bedzie związana z budową, przebudową lub remontem połączonym z modernizacją nieruchomości.

Oświadczenie należy sporządzić na formularzu opracowanym i udostępnionym przez ARiMR stanowiącym **Załącznik nr 2** i przedłożyć w oryginale.

Kwestie wyrażania zgody przez współwłaścicieli na dokonanie określonych czynności uregulowane zostały w Kodeksie Cywilnym. Stosownie do art. 199 KC, **do rozporządzania rzeczą wspólną oraz do innych czynności, które przekraczają zakres zwykłego zarządu, potrzebna jest zgoda wszystkich współwłaścicieli.**

Wyrażenie zgody dotyczy również nieletnich współwłaścicieli, co do których dodatkowo należy przedstawić zgodę sądu opiekuńczego, celem podpisania w ich imieniu *Oświadczenia.*

### **11. Kosztorys inwestorski - w przypadku, gdy biznesplan przewiduje realizację inwestycji budowlanej.**

Jest to **dokument obowiązkowy** w przypadku, gdy biznesplan przewiduje realizację inwestycji budowlanej.

Szczegółowe wskazówki dotyczące rodzaju oraz sposobu wykonania kosztorysu zawarto w *Informacji dotyczącej kosztorysów inwestorskich na roboty budowlane planowane do wykonania w ramach Programu Rozwoju Obszarów Wiejskich na lata 2014 – 2020*.

#### **12. Oryginał lub urzędowo poświadczony odpis pełnomocnictwa/upoważnienia udzielonego przez podmiot ubiegający się o przyznanie pomocy do występowania w jego imieniu — jeżeli zostało udzielone.**

Jest to **dokument obowiązkowy** w przypadku, gdy przed ARiMR Wnioskodawcę reprezentował będzie jego pełnomocnik/osoba upoważniona. Pełnomocnictwo/Upoważnienie powinno być sporządzone w formie pisemnej oraz określać w swojej treści w sposób niebudzący wątpliwości rodzaj czynności, do których pełnomocnik jest umocowany.

Udzielenie pełnomocnictwa wymaga złożenia oświadczenia woli, którego treścią jest upoważnienie określonej osoby do dokonania w imieniu i ze skutkiem prawnym dla mocodawcy czynności prawnej indywidualnie oznaczonej albo czynności określonych rodzajowo. O istnieniu i treści pełnomocnictwa decyduje wyłącznie mocodawca. Osoba trzecia, która dokonuje z pełnomocnikiem czynności prawnej może polegać jedynie na tym oświadczeniu. Wobec czego, w sytuacji gdy przedstawione pełnomocnictwo nie budzi watpliwości co do czynności jakie obejmuje, powinno być przez organ uznane. Treść pełnomocnictwa mocodawca może sfomułować według własnego uznania.

### **Dodatkowe załączniki wymagane do przeprowadzenia weryfikacji wniosku następcy prawnego.**

**13.** Dokument potwierdzający fakt zaistnienia następstwa prawnego a jeżeli nie zostało zakończone postępowanie sądowe o stwierdzenie nabycia spadku albo postępowanie w przedmiocie wydania europejskiego poświadczenia spadkowego, spadkobierca beneficjenta dołącza do wniosku następcy oświadczenie o trwającym postępowaniu sądowym o stwierdzenie nabycia spadku albo postępowaniu w przedmiocie wydania europejskiego poświadczenia spadkowego ze wskazaniem sądu prowadzącego sprawę i z podaniem sygnatury akt sprawy.

#### **XIII. INFORMACJA O PRZETWARZANIU DANYCH OSOBOWYCH PRZEZ AGENCJĘ RESTRUKTURYZACJI I MODERNIZACJI ROLNICTWA DLA PODMIOTU UBIEGAJĄCEGO SIĘ O PRZYZNANIE POMOCY /PEŁNOMOCNIKA/WSPÓŁPOSIADACZA/ MAŁŻONKA PODMIOTU UBIEGAJĄCEGO SIE O PRZYZNANIE POMOCY/ROLNIKA W GOSPODARSTWIE, KTÓREGO UBEZPIECZONY JEST PODMIOT UBIEGAJĄCY SIĘ O PRZYZNANIE POMOCY – [CZĘŚĆ WNIOSKU OBOWIĄZKOWA].**

W tej części znajdują się niezbędne informacje dotyczące przetwarzania danych osobowych zgodnie z art. 13 rozporządzenia Parlamentu Europejskiego i Rady (UE) 2016/679 z dnia 27 kwietnia 2016 r. w sprawie ochrony osób fizycznych w związku z przetwarzaniem danych osobowych i w sprawie swobodnego przepływu takich danych oraz uchylenia dyrektywy 95/46/WE ogólne rozporządzenie o ochronie danych (Dz. Urz. UE L 119 z 04.05.2016, oraz Dz. Urz. UE L 127 z 23.05.2018).

### **XIV. ZGODA PODMIOTU UBIEGAJĄCEGO SIĘ O PRZYZNANIE POMOCY PEŁNOMOCNIKA /WSPÓŁPOSIADACZA/MAŁŻONKA PODMIOTU UBIEGAJĄCEGO SIE O PRZYZNANIE POMOCY/ROLNIKA, W GOSPODARSTWIE KTÓREGO, UBEZPIECZONY JEST PODMIOT UBIEGAJĄCY SIĘ O PRZYZNANIE POMOCY– [CZĘŚĆ WNIOSKU OBOWIĄZKOWA, O ILE DOTYCZY].**

Ta część jest obowiązkowa do wypełnienia przez Podmiot ubiegający się o przyznanie pomocy/Pełnomocnika/Współposiadacza/Małżonka podmiotu ubiegającego się o przyznanie pomocy/Rolnika w gospodarstwie, którego ubezpieczony jest podmiot ubiegający się o przyznanie pomocy, który podaje we wniosku dane nieobowiązkowe, tj. uzupełnia pola oznaczone "\*" – [POLA DANE NIEOBOWIĄZKOWE]. Aby ARIMR mogła przetwarzać uzyskane dane niezbędne jest wyrażenie zgody poprzez zaznaczenie "X" i podpisanie tej części, przez Pomiot ubiegający się o przyznanie pomocy, lub Pełnomocnika, oraz Współposiadacza / Małżonka Wnioskodawcy ubiegającego się o przyznanie pomocy / Rolnika w gospodarstwie, którego ubezpieczony jest podmiot ubiegający się o przyznanie pomocy wypełnia pole.

## **E. DODATKOWA INFORMACJA DOTYCZĄCA OCENY ODDZIAŁYWANIA NA ŚRODOWISKO**

<span id="page-22-0"></span>DODATKOWA INFORMACJA DOTYCZĄCA ZOBOWIĄZANIA BENEFICJENTA W DECYZJI O PRZYZNANIU POMOCY DO **PRZEDŁOŻENIA Z WNIOSKIEM O PIERWSZĄ RATĘ PŁATNOŚCI KOPII OSTATECZNEJ DECYZJI O ŚRODOWISKOWYCH UWARUNKOWANIACH** - W PRZYPADKU, GDY W ZWIĄZKU Z REALIZACJĄ BIZNESPLANU JEST WYMAGANE UZYSKANIE TAKIEJ DECYZJI.

*Decyzja o przyznaniu pomocy finansowej na operacje typu "Premie na rozpoczęcie działalności pozarolniczej" w ramach poddziałania "Pomoc na rozpoczęcie pozarolniczej działalności gospodarczej na obszarach wiejskich" objętego PROW 2014-2020 z zastrzeżeniem dopełnienia warunków* zawiera m.in. warunek **uzyskania decyzji o środowiskowych uwarunkowaniach – w przypadku gdy w związku z realizacją biznesplanu jest wymagane uzyskanie takiej decyzji zgodnie z przepisami** ustawy z dnia 3 października 2008 r o udostępnianiu informacji o środowisku i jego ochronie, udziale społeczeństwa w ochronie środowiska oraz o ocenach oddziaływania na środowisko (Dz.U. poz. 2081 z późn. zm.).

W rozporządzeniu Rady Ministrów z dnia 9 listopada 2010 r. w sprawie przedsięwzięć mogących znacząco oddziaływać na środowisko (Dz.U. z 2019 r., poz. 1839) określone są:

- 1) rodzaje przedsięwzięć mogących zawsze znacząco oddziaływać na środowisko;
- 2) rodzaje przedsięwzięć mogących potencjalnie znacząco oddziaływać na środowisko;
- 3) przypadki, w których zmiany dokonywane w obiektach są kwalifikowane jako przedsięwzięcia, o których mowa w pkt 1 lub 2.

Na etapie Wniosku o przyznanie pomocy, Wnioskodawca nie jest zobowiązany do przeprowadzenia oceny oddziaływania na środowisko inwestycji zaplanowanej do realizacji w ramach premii, jednakże beneficjent, niezwłocznie po otrzymaniu decyzji przyznającej pomoc, powinien dokonać analizy, czy w związku z realizacją biznesplanu jest wymagane uzyskanie decyzji o środowiskowych uwarunkowaniach.

# **F. INFORMACJE DOTYCZĄCE POMOCY DE MINIMIS**

<span id="page-24-0"></span>Informacja w zakresie wypełniania "Formularza informacji przedstawianych przy ubieganiu się o pomoc de minimis" – będącego załącznikiem do wniosku o przyznanie pomocy na operacje typu "Premie na rozpoczęcie działalności pozarolniczej" w ramach poddziałania 6.2 "Pomoc na rozpoczęcie pozarolniczej działalności gospodarczej na obszarach wiejskich" objętego Programem Rozwoju Obszarów Wiejskich na lata 2014–2020.

### **I. Informacje ogólne.**

Pomoc przyznawana na operacje typu "Premie na rozpoczęcie działalności pozarolniczej" spełnia kryteria pomocy *de minimis*. Koncepcja pomocy *de minimis* wywodzi się z zasady, iż pomoc o stosunkowo niskiej wartości nie jest w stanie naruszyć konkurencji lub wywierać wpływu na handel między Państwami Członkowskimi. Państwo Członkowskie UE decyduje o formie i wysokości przyznawanej pomoc.

Kwoty wykorzystane przez przedsiębiorstwo w ramach różnego rodzaju form wsparcia sumują się i są odnoszone do limitów określonych w ramach przepisów przyjętych przez Państwa Członkowskie.

W *rozporządzeniu Komisji (UE) nr 1407/2013 z dnia 18 grudnia 2013 r. w sprawie stosowania art. 107 i 108 Traktatu o funkcjonowaniu Unii Europejskiej do pomocy de minimis (Dz. Urz. UE L 352 z 24.12.2013, str. 1), zwanym dalej "rozporządzeniem 1407/2013"* maksymalna kwota pomocy, jaką Państwo udzielić może jednemu podmiotowi gospodarczemu określona została na poziomie 200 tys. euro brutto i odnosi się do okresu zawartego w kolejnych 3 latach. Dla firm z sektora drogowego transportu towarów maksymalna kwota dofinansowania ograniczona została do 100 tys. EUR.

Zgodnie z zapisami Programu Rozwoju Obszarów Wiejskich na lata 2014-2020 pomoc udzielana na operacje typu "Premie na rozpoczęcie działalności pozarolniczej" posiada status pomocy *de minimis*. Oznacza to, że aby ją otrzymać Wnioskodawca poddziałania 6.2 powinien spełnić warunki dotyczące pomocy *de minimis* określone w *rozporządzeniu 1407/2013.* Zgodnie z powyższymi przepisami maksymalna wartość pomocy *de minimis* (wraz z wnioskowaną w ramach operacji typu "Premie na rozpoczęcie działalności pozarolniczej"), na jedno przedsiębiorstwo (w rozumieniu *rozporządzenia 1407/2013)* w okresie obejmującym bieżący rok podatkowy (tj. rok podatkowy, w którym składany jest wniosek o przyznanie pomocy w ramach poddziałania 6.2 objętej limitem *de minimis*) oraz dwa poprzedzające go lata podatkowe wynosi:

- 100 000 euro, jeżeli przedsiębiorstwo prowadzi (lub będzie prowadzić) działalność w zakresie drogowego transportu towarów.
- 200 000 euro w przypadku pozostałych rodzajów działalności.

Przez jedno przedsiębiorstwo zgodnie z rozporządzeniem 1407/2013 rozumiemy wszystkie jednostki gospodarcze (osoba fizyczna prowadząca działalność gospodarczą, spółka cywilna, spółki prawa handlowego: spółka jawna, spółka partnerska, spółka komandytowa, spółka komandytowo-akcyjna, spółka z ograniczoną odpowiedzialnością, prosta spółka akcyjna i spółka akcyjna), które są ze sobą powiązane w ramach co najmniej jednej z relacji, o których mowa w Artykule 2 Rozporządzenia.

Za jedno przedsiębiorstwo w przypadku rolników należy uznać:

- rolnika (w przypadku samodzielnej własności) w takiej sytuacji sumujemy pomoc *de minimis* w sektorze produkcji rolnej, otrzymaną przez tego rolnika,
- wielu rolników w przypadku, gdy wspólnie prowadzą gospodarstwo w takiej sytuacji sumujemy pomoc *de minimis* w sektorze produkcji rolnej otrzymaną przez wszystkich rolników prowadzących wspólnie gospodarstwo. Określenie "wielu rolników" odnosi się również do małżonków prowadzących wspólnie gospodarstwo rolne, jeśli między małżonkami nie została ustanowiona rozdzielność majątkowa,
- domownika w przypadku prowadzenia przez niego działalności gospodarczej w roku podatkowym, w którym składany jest wniosek o przyznanie pomocy w ramach poddziałania 6.2, lub okresie dwóch poprzedzających go lat podatkowych.

Wnioskodawcę planującego ubieganie się o wsparcie na działalność w sektorze drogowego transportu towarów obowiązuje limit pomocy *de minimis* w wysokości 100 000 euro.

Zgodnie z przepisami art. 3 ust. 2 *rozporządzenia Komisji (UE) nr 1407/2013 z dnia 18 grudnia 2013 roku w sprawie stosowania art. 107 i 108 Traktatu o funkcjonowaniu Unii Europejskiej do pomocy de minimis:* "Pomoc de minimis nie może zostać wykorzystana na nabycie pojazdów przeznaczonych do transportu drogowego towarów". W akapicie 5 ww. rozporządzeniu znalazło się następujące stwierdzenie: "W związku z nadwyżką mocy przewozowych w sektorze transportu drogowego towarów oraz z uwagi na cele polityki transportowej w zakresie natężenia ruchu i transportu towarowego, z zakresu stosowania niniejszego rozporządzenia należy wykluczyć pomoc na nabycie pojazdów przeznaczonych do transportu drogowego towarów przez przedsiębiorstwa prowadzące działalność zarobkową w zakresie transportu drogowego towarów". W związku z powyższym, wykluczony ze wsparcia jest zakup pojazdów przeznaczonych do działalności zarobkowej w zakresie transportu drogowego towarów.

W przypadku Wnioskodawców, którzy prowadzą lub rozpoczną działalność w sektorze drogowego transportu towarów, może być zastosowany limit 200 000 euro, o ile spełnione są łącznie dwa poniższe warunki:

- dofinansowana operacja nie będzie dotyczyła sektora transportu drogowego towarów, tj. premia zostanie wykorzystana na podjęcie i wykonywanie działalności w zakresie innej branży;
- zastosowana będzie rozdzielność rachunkowa działalności wykonywanej w sektorze transportu drogowego towarów i pozostałej działalności gospodarczej (w celu uniemożliwienia przenoszenia pomiędzy tymi działalnościami korzyści wynikającej z uzyskanej pomocy *de minimis* w limitach odnoszących się do tych odrębnych działalności).

Również pomoc uzyskana przez Wnioskodawcę w zakresie pomocy *de minimis* w rolnictwie lub pomocy *de minimis* w rybołówstwie podlega ograniczeniom. W przypadku Wnioskodawcy, który prowadzi już działalność w sektorze rolnym lub w sektorze rybołówstwa i akwakultury, koniecznym będzie zapewnienie rozdzielności rachunkowej ww. działalności i pozostałej działalności gospodarczej, na którą ubiega się o pomoc w ramach operacji typu "Premie na rozpoczęcie działalności pozarolniczej". Wynika to z konieczności uniemożliwienia przenoszenia na ww. działalność w rolnictwie lub w rybołówstwie (z obniżonym limitem) korzyści wynikającej z uzyskanej pomocy *de minimis* w limicie 200 000 euro (lub 100 000 euro). Jeżeli Wnioskodawca nie zapewni rozdzielenia działalności lub wyodrębnienia kosztów, tak aby działalność w sektorach wyłączonych z zakresu stosowania *rozporządzenia 1407/2013* nie odnosiła korzyści z pomocy *de minimis* przyznanej zgodnie z tym rozporządzeniem, to wówczas może korzystać jedynie z pomocy do wysokości limitu wynoszącego:

- 20 000 euro dla osób, które prowadzą działalność w sektorze rolnym
- 30 000 euro dla osób, które prowadzą działalność w sektorze rybołówstwa i akwakultury.

Zgodnie z opinią UOKiK prowadzenie uproszczonych form księgowych, które nie pozwalają odpowiednio wyodrębnić kosztów i przychodów danej działalności (np. ryczałt, karta podatkowa) nie gwarantuje, że pomoc *de minimis* nie zostanie wykorzystana na finansowanie również działalności wykluczonej z możliwości otrzymania takiej pomocy lub działalności, której dotyczy niższy próg pomocy de minimis. Zatem jeżeli wnioskodawca prowadzący działalność w sektorach wyłączonych z zakresu stosowania rozporządzenia 1407/2013 zamierza skorzystać z pomocy w ramach poddziałania 6.2 i rozliczać się z urzędem skarbowym w ramach podatku dochodowego w formie ryczałtu lub karty podatkowej, przysługiwać mu będzie obniżony limit pomocy, co oznacza de facto, że nie będzie mógł otrzymać pomocy w ramach operacji "Premie na rozpoczęcie działalności pozarolniczej". Pomoc będzie mogła być przyznana, jeśli taki Wnioskodawca będzie prowadził dodatkową ewidencję dla celów zachowania rozdzielności rachunkowej zapewniającą prowadzenie odrębnej ewidencji dla danych rodzajów działalności i prawidłowe przypisywanie przychodów i kosztów na podstawie określonych konsekwentnie stosowanych i mających uzasadnienie metod.

Wartość "*Premii na rozpoczęcie działalności pozarolniczej*" wlicza się do limitu określonego w *rozporządzeniu 1407/2013.* Wnioskodawca powinien pamiętać o konieczności zbadania, czy pomoc z poddziałania 6.2 nie spowodowuje przekroczenia ogólnego limitu pomocy *de minimis* przypadającego jego przedsiębiorstwu*.* Zgodnie z obowiązującymi przepisami, pomocy nie może otrzymać osoba, która skorzystała z pomocy *de minimis* w roku składania wniosku oraz w dwóch poprzednich w wysokości takiej, ze łącznie z wnioskowaną kwotą premi, która może wynieść w poddziałaniu 6.2 odpowiednio: 150 000 zł, 200 000 zł lub 250 000 zł – uzależnioną od liczby planowanej do utworzenia miejsc pracy, przekroczy ona wskazane powyżej limity odnoszące się do danego rodzaju działalności, tj. 200 tys. euro lub 100 tys. euro (z sektora drogowego transportu towarów).

Do wniosku o przyznanie pomocy obowiązkowo należy załączyć *"Formularz informacji przedstawianych przy ubieganiu się o pomoc de minimis"* zawierający informacje, o których mowa w rozporządzeniu Rady Ministrów z dnia 29 marca 2010 r. w sprawie zakresu informacji przedstawianych przez podmiot ubiegający się o pomoc *de minimis* (Dz. U. Nr 53, poz. 311, z 2013 r. poz. 276 oraz z 2014 r. poz. 1543).

Bazy Danych, z których można skorzystać wypełniając "*Formularz informacji przedstawianych przy ubieganiu się o pomoc de minimis" t*o*:*

- SUDOP System Udostępniania Danych o Pomocy Publicznej. Baza SUDOP zawiera informacje o wszelkiej pomocy publicznej i pomocy *de minimis* udzielonej beneficjentowi (Źródło: [https://sudop.uokik.gov.pl/home\)](https://sudop.uokik.gov.pl/home). UWAGA: Baza SUDOP nie zawiera informacji o pomocy udzielonej w rolnictwie lub rybołówstwie.
- SRPP System Rejestracji Pomocy Publicznej Ministerstwa Rolnictwa i Rozwoju Wsi (Źródło: [https://srpp.minrol.gov.pl/\)](https://srpp.minrol.gov.pl/).

Baza SRPP zawiera informacje o pomocy *de minimis* udzielonej beneficjentowi w sektorze rolnictwa i rybołówstwa przyznanej po 31 grudnia 2016 roku.

Zgodnie z § 9 ust. 1 pkt 3 lit c rozporządzenia Ministra Rolnictwa i Rozwoju Wsi z dnia 25 lipca 2016 r. *w sprawie szczegółowych warunków i trybu przyznawania, wypłaty oraz zwrotu pomocy finansowej na operacje typu "Premie na rozpoczęcie działalności pozarolniczej" w ramach poddziałania "Pomoc na rozpoczęcie pozarolniczej działalności gospodarczej na obszarach wiejskich" (Dz. U. z 2016 r. poz. 1196 z późn. zm.)*, zwanego dalej "rozporządzaniem", wniosek o przyznanie pomocy zawiera oświadczenie podmiotu ubiegającego się o przyznanie pomocy o: obowiązku każdorazowego informowania ARiMR o wysokości *uzyskanej pomocy de minimis, o której mowa w rozporządzeniu Komisji (UE) nr 1407/2013 z dnia 18 grudnia 2013 r. w sprawie stosowania art. 107 i 108 Traktatu o funkcjonowaniu Unii Europejskiej do pomocy de minimis (Dz. Urz. UE L 352 z 24.12.2013, str. 1), rozporządzeniu Komisji (UE) nr 1408/2013 z dnia 18 grudnia 2013 r. w sprawie stosowania art. 107 i 108 Traktatu o funkcjonowaniu Unii Europejskiej do pomocy de minimis w sektorze rolnym (Dz. Urz. UE L 352 z 24.12.2013, str. 9, z późn. zm.) oraz rozporządzeniu Komisji (UE) nr 717/2014 z dnia 27 czerwca 2014 r. w sprawie stosowania art. 107 i 108 Traktatu o funkcjonowaniu Unii Europejskiej do pomocy de minimis w sektorze rybołówstwa i akwakultury (Dz. Urz. UE L 190 z 28.06.2014, str. 45);".*

### **II. Zalecenia dotyczące wypełnienia** *"Formularz informacji przedstawianych przy ubieganiu się o pomoc de minimis".*

Część A. "Informacje dotyczące podmiotu, któremu ma być udzielona pomoc *de minims".*

Pole 1) Identyfikator podatkowy NIP – należy wpisać NIP Wnioskodawcy, jeśli jest nadany.

Pole 2) Imię i nazwisko albo nazwa podmiotu – należy wpisać imię i nazwisko, a w przypadku Wnioskodawców rozwijających działalność gospodarczą w oparciu o nowy kod PKD, należy wpisać imię, nazwisko i nazwę (np.: Jan Kowalski prowadzący działalność "Fryzjerstwo").

Pole 3) Adres miejsca zamieszkania albo adres siedziby podmiotu (tożsamy ze stałym miejscem prowadzenia działalności gospodarczej wskazanym w CEIDG), powinien być położony na terenie gminy określonej w kryteriach dostępu .

Pole 4) Identyfikator gminy w której podmiot ma miejsce zamieszkania albo siedzibę - wpisuje się siedmiocyfrowe oznaczenie nadane w sposób określony w rozporządzeniu Rady Ministrów z dnia 15 grudnia 1998 r. w sprawie szczegółowych zasad prowadzenia, stosowania i udostępniania krajowego rejestru urzędowego podziału terytorialnego kraju oraz związanych z tym obowiązków organów administracji rządowej i jednostek samorządu terytorialnego (Dz. U. Nr 157, poz. 1031, z późn. zm.). Lista identyfikatorów gmin znajduje się na stronie internetowej http://www.uokik.gov.pl/sporzadzanie\_sprawozdan\_z\_wykorzystaniem\_aplikacji\_shrimp.php. jest również zamieszczona w załączniku do niniejszego dokumentu pt.: "Identyfikatory i nazwy jednostek podziału terytorialnego kraju".

Pole 5) Forma prawna podmiotu – należy wpisać w polu inne (podać jakie): "Jednoosobowa działalność gospodarcza".

Pole 6) Wielkość podmiotu, zgodnie z załącznikiem I do rozporządzenia Komisji (UE) nr 651/2014 z dnia 17 czerwca 2014 r. uznającego niektóre rodzaje pomocy za zgodne z rynkiem wewnętrznym w zastosowaniu art. 107 i 108 Traktatu (Dz. Urz. UE L 187 z 26.06.2014, str. 1) – należy zaznaczyć odpowiedni kwadrat znakiem "X".

**Ważne:** Pomoc w ramach poddziałania 6.2 może być przyznana tylko mikroprzedsiębiorstwom albo małym przedsiębiorstwom. Pole to powinno być wypełnione zgodnie z *"Oświadczeniem podmiotu ubiegającego się o przyznanie pomocy o wielkości przedsiębiorstwa",* które jest również obowiązkowym załącznikiem do wniosku o przyznanie pomocy.

Pole 7) Klasa działalności, zgodnie z rozporządzeniem Rady Ministrów z dnia 24 grudnia 2007 r. w sprawie Polskiej Klasyfikacii Działalności (PKD) (Dz. U. Nr 251, poz. 1885, z późn. zm.) – Wnioskodawca podaje klasę działalności, tj. czterocyfrowy kod numeryczny klasy działalności, w związku z którą ubiega się o pomoc de minimis. Jeżeli Wnioskodawca ubiega się o wsparcie na kilka kodów PKD wskazuje ten kod PKD, który ma generować największy przychód. Kod ten musi zawierać się w podklasie PKD ujętej w załączniku do rozporządzenia *"Szczegółowy wykaz działalności pozarolniczych, w zakresie których może być przyznana pomoc*".

Pole 8) Data utworzenia podmiotu – w przypadku Wnioskodawców rozwijających działalność należy wpisać datę rozpoczęcia prowadzenia działalności zgodne z wpisem w CEiDG. W przypadku Wnioskodawców ubiegających się o pomoc na rozpoczęcie działalności - pole należy pozostawić puste.

Pole 9) Powiązania z innymi przedsiębiorcami - należy wskazać, jeśli dotyczy. W przypadku ubiegania się o pomoc przez rolnika lub małżonka rolnika, należy pamiętać, iż do podmiotów powiązanych zaliczyć trzeba również osoby wspólnie prowadzące z Wnioskodawcą gospodarstwo rolne (o ile gospodarstwo nie jest prowadzone samodzielnie). W konsekwencji należy uwzględnić dane o każdej pomocy *de minimis* uzyskanej przez te osoby.

Pole 9) nie dotyczy Domownika, który nie prowadził i nie prowadzi działalności pozarolniczej. Jeżeli w okresie dwóch lat kalendarzowych przed rokiem złożenia wniosku o przyznanie pomocy Domownik prowadził działalność pozarolniczą i skorzystał z pomocy de minimis, formularz dotyczy również domownika.

Pole 10) Informacja o utworzeniu przedsiębiorstwa wnioskodawcy w wyniku podziału przedsiębiorstwa innego przedsiębiorcy lub połączenia z innym przedsiębiorcą, w tym przez przejęcie innego przedsiębiorcy – N/D, Wnioskodawcą może być tylko osoba fizyczna.

Część A1. "Informacje dotyczące wspólnika spółki cywilnej lub osobowej wnioskującego o pomoc de minimis w związku z działalnością prowadzoną w tej spółce".

Tą część wypełniają osoby fizyczne, które są jednocześnie wspólnikami spółki cywilnej lub osobowej w rozumieniu Kodeksu Spółek Handlowych.

Część B. "Informacje dotyczące sytuacji ekonomicznej podmiotu, któremu ma być udzielona pomoc de minimis."

Wypełnia się jedynie w przypadku podmiotów, którym ma być udzielona pomoc de minimis, do obliczenia wartości której konieczne jest ustalenie ich stopy referencyjnej (tj. w formie takiej jak: pożyczki, gwarancje, odroczenia, rozłożenia na raty), z wyjątkiem podmiotów, którym pomoc de minimis ma być udzielona na podstawie art. 34a ustawy z dnia 8 maja 1997 r. o poręczeniach i gwarancjach udzielanych przez Skarb Państwa oraz niektóre osoby prawne (Dz. U. z 2012 r. poz. 657, z późn. zm.) oraz będących osobami fizycznymi, którzy na dzień złożenia informacji określonych w niniejszym rozporządzeniu nie rozpoczęli prowadzenia działalności gospodarczej. W związku z powyższym Wnioskodawcy poddziałania 6.2 nie wypełniają tej części.

Część C. "Informacje dotyczące działalności gospodarczej prowadzonej przez podmiot, któremu ma być udzielona pomoc de minimis.

Część ta nie jest wypełniana w przypadku domownika, który nie prowadzi i nie prowadził wcześniej działalności gospodarczej. Jeżeli w okresie dwóch lat kalendarzowych przed rokiem złożenia wniosku o przyznanie pomocy Domownik prowadził działalność pozarolniczą i skorzystał z pomocy de minimis, formularz dotyczy również domownika. W części C. Wnioskodawca powinien zawrzeć informacje dotyczące całej planowanej działalności o wsparcie której się ubiega. Odnosząc się do pkt. 6 w tej części, w którym jest mowa o rozdzielności rachunkowej działalności, należy pamiętać, iż przez ww. rozdzielność rachunkową rozumiemy takie wyodrębnienie przychodów i kosztów związanych ze wspieraną działalnością, które uniemożliwi przeniesienie na działalność wskazaną w punktach 1, 2, 4 części C korzyści wynikających z uzyskanej pomocy de minimis. Jeżeli Wnioskodawca prowadzi działalność w:

- w sektorze rybołówstwa i akwakultury,
- w dziedzinie produkcji podstawowej produktów rolnych wymienionych w załączniku I do Traktatu o funkcjonowaniu Unii Europejskiej

przysługuje mu niższy limit pomocy niż 200 000 euro, ustalony przepisami unijnymi dla danej branży. Dopiero po zapewnieniu rozdzielności rachunkowej prowadzonej działalności np. rolniczej i planowanej działalności gospodarczej, Wnioskodawcy przysługuje limit 200 000 euro (lub 100 000 euro jeżeli Wnioskodawca ubiega się o pomoc na działalność w zakresie drogowego transportu towarów). Wynika to z faktu, że prowadzenie uproszczonych form księgowych (np. ryczał, karta podatkowa, które nie pozwalają odpowiednio wyodrębnić kosztów i przychodów danej działalności) nie gwarantuje, że pomoc de minimis nie zostanie wykorzystana na finansowanie również działalności wykluczonej z możliwości otrzymania takiej pomocy lub działalności, której dotyczy niższy próg pomocy de minimis. Zatem jeżeli wnioskodawca zamierza rozliczać się z urzędem skarbowych w ramach podatku dochodowego formie ryczałtu lub karty podatkowej pomoc będzie mogła być mu przyznana jedynie do wysokości niższego limitu pomocy de minimis, chyba, że będzie prowadził dodatkową ewidencję dla celów zachowania rozdzielności rachunkowej zapewniającą prowadzenie odrębnej ewidencji dla danych rodzajów działalności i prawidłowe przypisywanie przychodów i kosztów na podstawie określonych konsekwentnie stosowanych i mających uzasadnienie metod. Informacja o takim prowadzeniu rozdzielności powinna być zawarta w pkt. 6 w części C formularza, gdzie należy wpisać, jaki rodzaj księgowości będzie prowadzony.

Rozdzielność rachunkowa określonej działalności gospodarczej polega na prowadzeniu odrębnej ewidencji dla tej działalności gospodarczej oraz prawidłowym przypisywaniu przychodów i kosztów na podstawie konsekwentnie stosowanych i mających obiektywne uzasadnienie metod, a także określeniu w dokumentacji, o której mowa w art. 10 ustawy z dnia 29 września 1994 r. o rachunkowości (Dz. U. z 2013 r. poz. 330, z późn. zm.), zasad prowadzenia odrębnej ewidencji oraz metod przypisywania kosztów i przychodów.

### Uwaga:

W przypadku braku wypełniania pkt 6) w tym braku zapewnienia rozdzielności rachunkowej w sytuacji, jeśli Wnioskodawca prowadzi działalność w sektorze rolnym lub w sektorze rybołówstwa i akwakultury, nie będzie możliwe uzyskanie premii z poddziałania 6.2, gdyż najniższa możliwa kwota premii wynosi 150 000 zł, co przekracza dostępne limity do ww. sektorów, tj. 20 000 i 30 000 Euro.

Część D. "Informacje dotyczące pomocy otrzymanej w odniesieniu do tych samych kosztów, na pokrycie których ma być przeznaczona wnioskowana pomoc de minimis".

Co do zasady, przy wypełnianiu części D każdy Wnioskodawca udziela odpowiedzi na pytania :

1. Czy wnioskowana pomoc de minimis zostanie przeznaczona na pokrycie dających się zidentyfikować kosztów?

2. Jeśli tak, czy na pokrycie tych samych kosztów, o których mowa powyżej, podmiot otrzymał pomoc inną niż pomoc de minimis?

Instrukcja wypełniania tabeli w części D formularza.

W tej części formularza, należy podać informacje o dotychczas otrzymanej pomocy, w odniesieniu do tych samych kosztów kwalifikujących się do objęcia pomocą, na pokrycie których udzielana będzie pomoc de minimis. Na przykład, jeżeli podmiot ubiegający się o pomoc de minimis otrzymał w przeszłości pomoc w związku z realizacją inwestycji, należy wykazać jedynie pomoc przeznaczoną na te same koszty kwalifikujące się do objęcia pomocą, na pokrycie których ma być udzielona pomoc de minimis.

- 1. Dzień udzielenia pomocy (kol. 1) należy podać dzień udzielenia pomocy w rozumieniu art. 2 pkt 11 ustawy z dnia 30 kwietnia 2004 r. o postępowaniu w sprawach dotyczących pomocy publicznej.
- 2. Podmiot udzielający pomocy (kol. 2) należy podać pełną nazwę i adres podmiotu, który udzielił pomocy. W przypadku gdy podmiot uzyskał pomoc na podstawie aktu normatywnego, który uzależnia nabycie prawa

do otrzymania pomocy wyłącznie od spełnienia przesłanek w nim określonych, bez konieczności wydania decyzji albo zawarcia umowy, należy pozostawić to miejsce niewypełnione.

3. Podstawa prawna otrzymanej pomocy (kol. 3a i 3b)

Uwaga: istnieją następujące możliwości łączenia elementów tworzących podstawe prawną otrzymanej pomocy, które należy wpisać w poszczególnych kolumnach tabeli w sposób przedstawiony poniżej

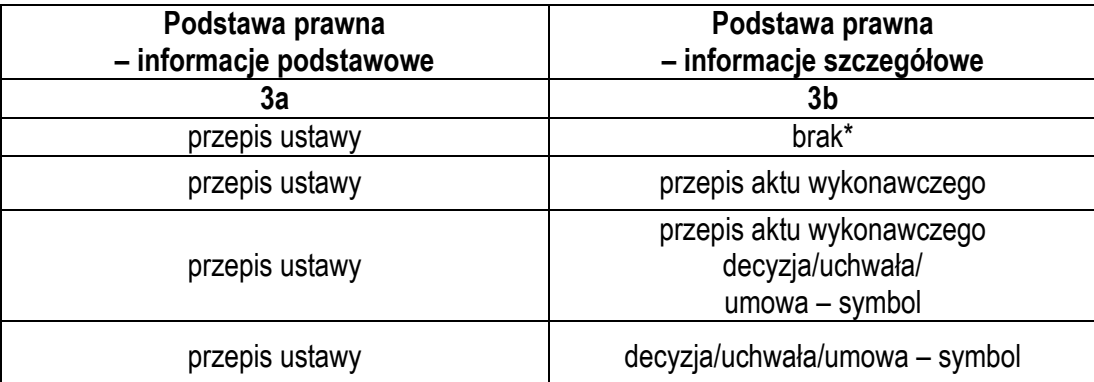

\* W przypadku braku aktu wykonawczego, decyzji, uchwały i umowy należy wpisać określenie "brak".

**Kol. 3a** Podstawa prawna – informacje podstawowe – należy podać w następującej kolejności: datę i tytuł oraz oznaczenie roku (numeru) i pozycji Dziennika Ustaw, w którym ustawa została opublikowana, oraz oznaczenie przepisu ustawy będącego podstawą udzielenia pomocy (w kolejności: artykuł, ustęp, punkt, litera, tiret).

**Kol. 3b** Podstawa prawna – informacje szczegółowe – jeżeli podstawą udzielenia pomocy był akt wykonawczy do ustawy, należy podać w następującej kolejności: nazwę organu wydającego akt, datę aktu i tytuł aktu oraz oznaczenie roku (numeru) i pozycji Dziennika Ustaw, w którym akt został opublikowany, oraz przepis aktu wykonawczego będącego podstawą udzielenia pomocy (w kolejności: paragraf, ustęp, punkt, litera, tiret). Akt powinien być aktem wykonawczym do ustawy wskazanej w kol. 3a. W przypadku braku aktu wykonawczego będącego podstawą prawną udzielenia pomocy, należy wstawić określenie "brak". Jeżeli podstawą udzielenia pomocy była decyzja, uchwała lub umowa, należy podać symbol określający ten akt; w przypadku decyzji – numer decyzji, w przypadku uchwały – numer uchwały, w przypadku umowy – numer, przedmiot oraz strony umowy. W przypadku braku decyzji, uchwały lub umowy będącej podstawą prawną udzielenia pomocy, należy wstawić określenie "brak".

4. Forma pomocy (kol. 4) – należy podać wyłącznie kod oznaczający właściwą formę pomocy.

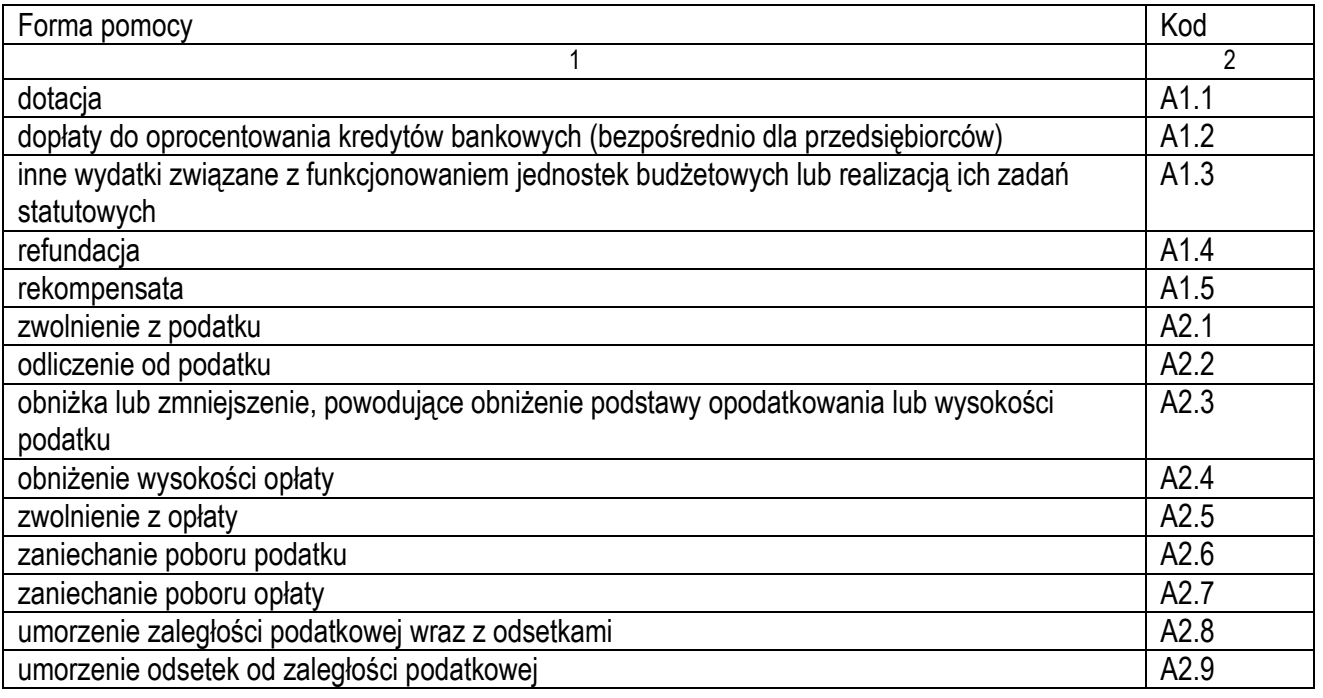

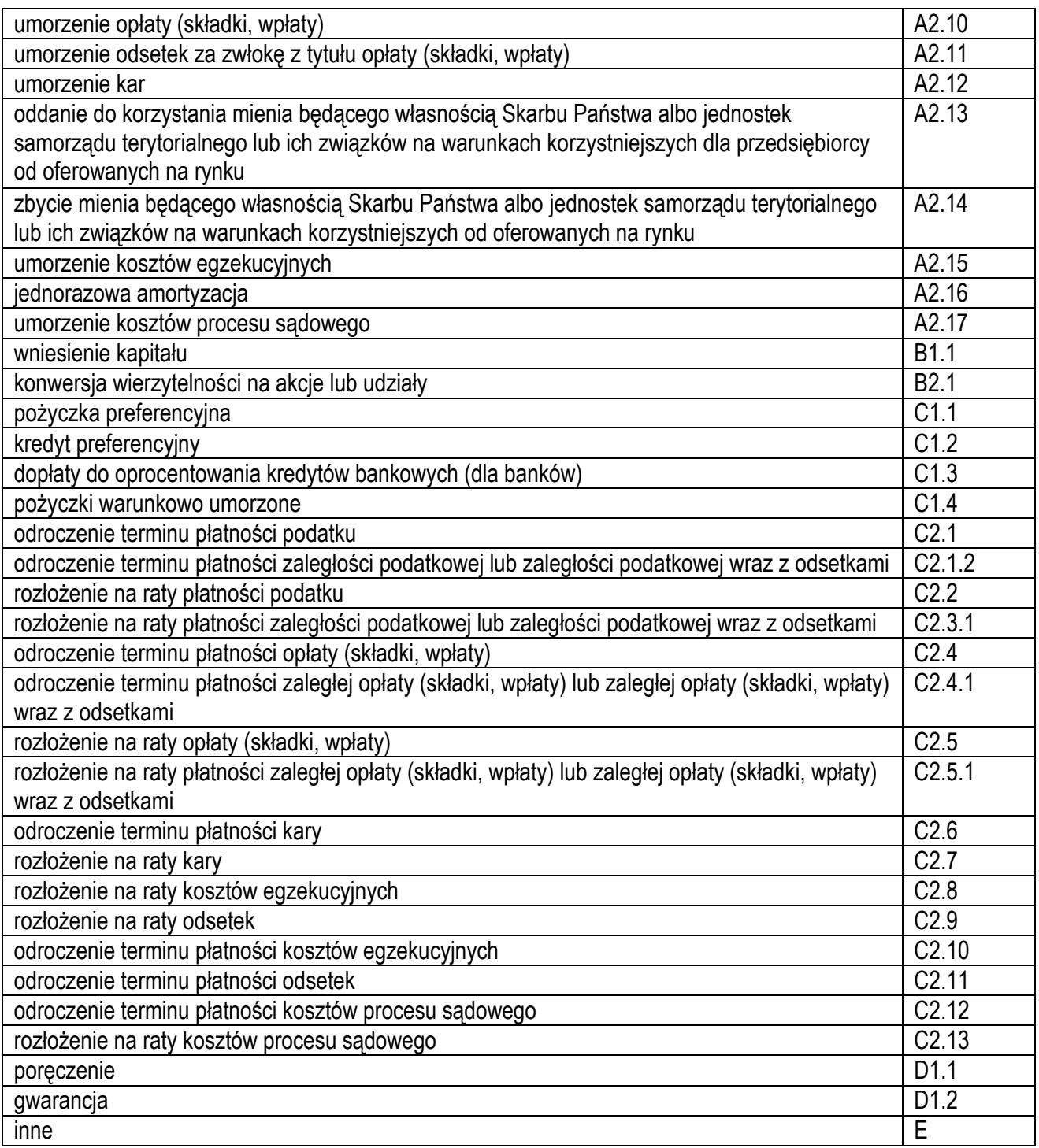

- 5. Wartość otrzymanej pomocy publicznej lub pomocy de minimis (kol. 5a i 5b) należy podać:
	- a. wartość nominalną pomocy (jako całkowitą wielkość środków finansowych będących podstawą do obliczania wielkości udzielonej pomocy, np. kwota udzielonej pożyczki lub kwota odroczonego podatku) oraz
	- b. wartość brutto (jako ekwiwalent dotacji brutto obliczony zgodnie z rozporządzeniem Rady Ministrów wydanym na podstawie art. 11 ust. 2 ustawy z dnia 30 kwietnia 2004 r. o postępowaniu w sprawach dotyczących pomocy publicznej oraz właściwymi przepisami unijnymi).
- 6. Przeznaczenie pomocy publicznej (kol. 6) należy podać kod wskazujący przeznaczenie otrzymanej pomocy według poniższej tabeli.

Przeznaczenie pomocy publicznej

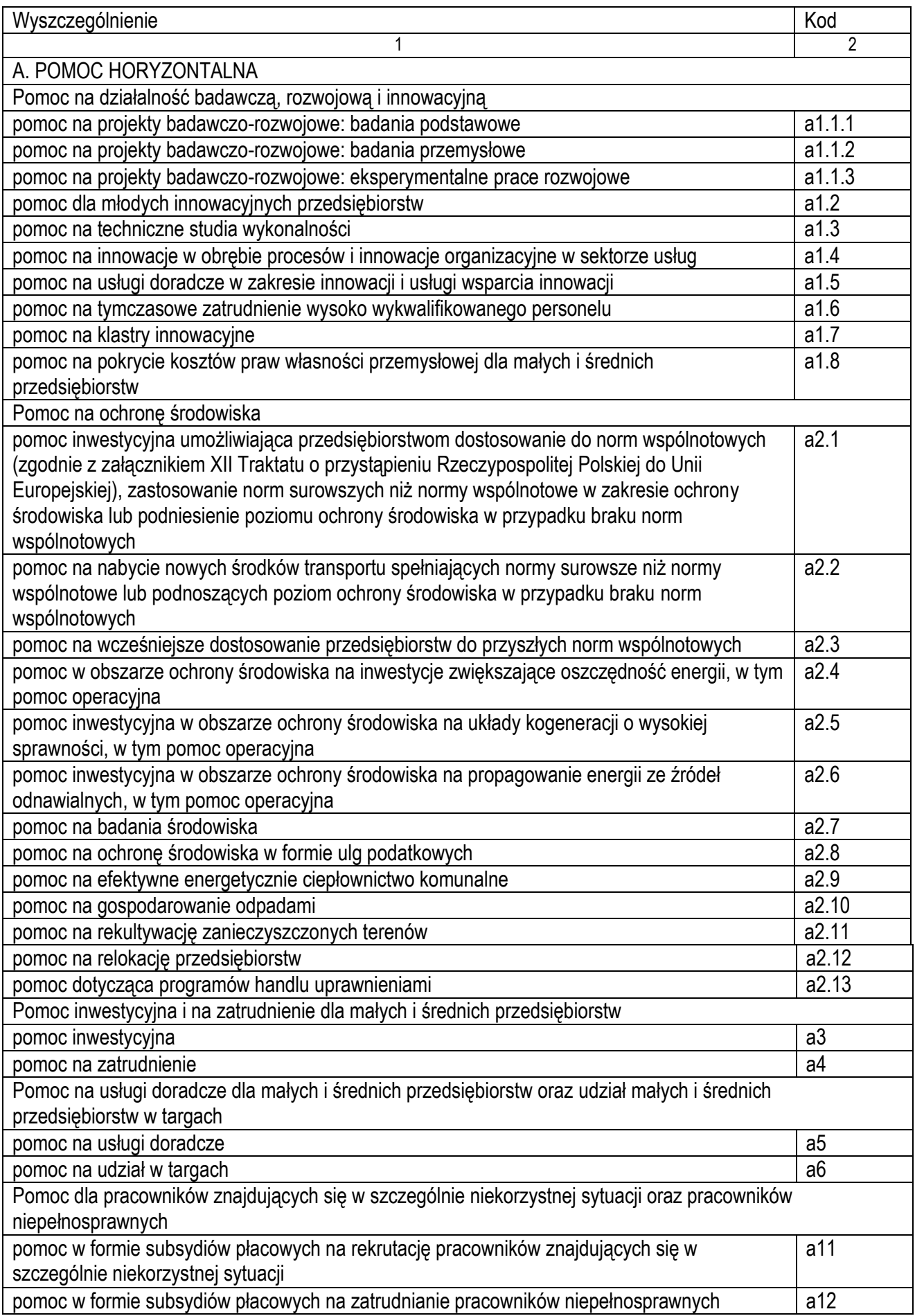

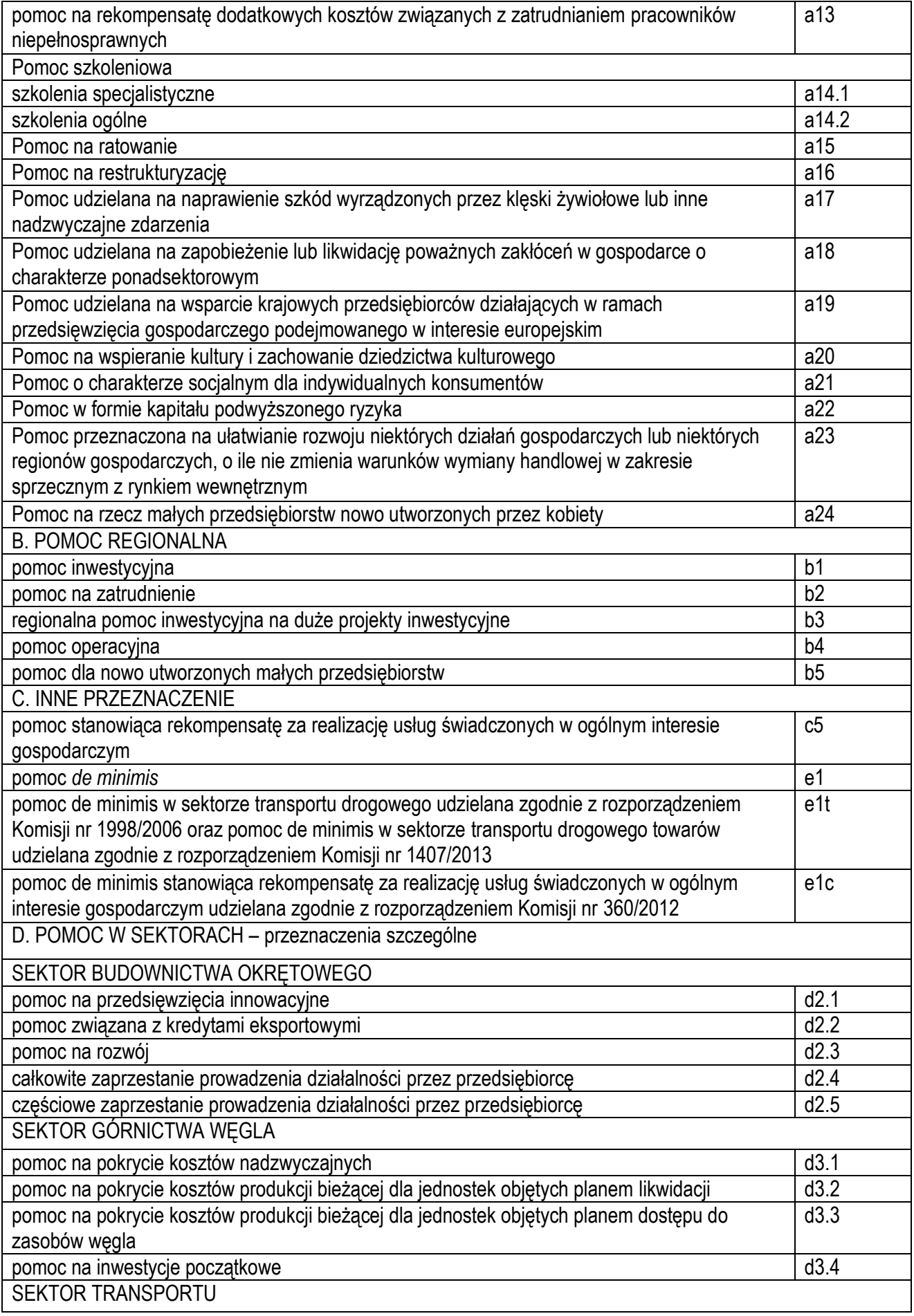

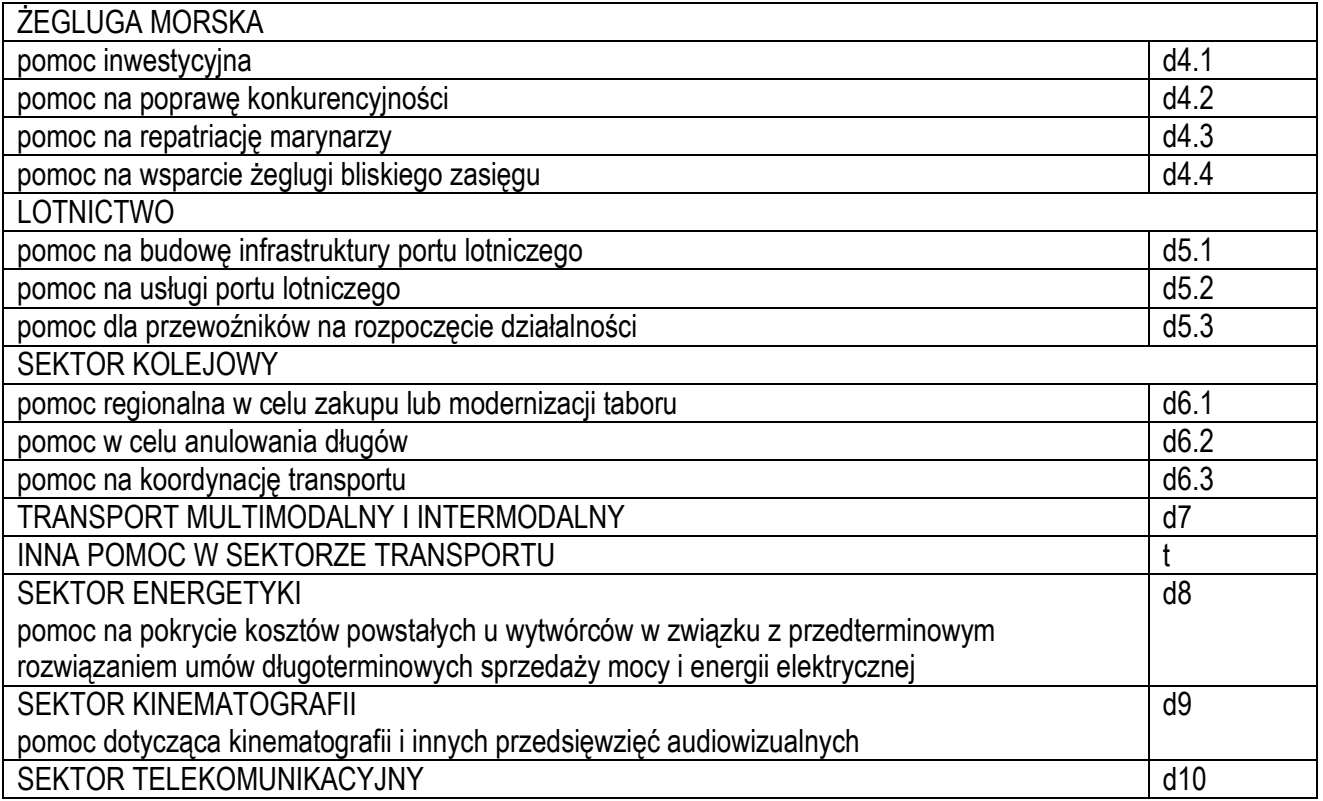

Część E. "Informacje dotyczące osoby upoważnionej do przedstawienia informacji" wypełniaosoba składająca przedmiotowy formularz tj. Wnioskodawca lub jego pełnomocnik.

Instrukcja wypełniania części D formularza, stanowi załącznik do rozporządzenia Rady Ministrów z dnia 29 marca 2010 r. w sprawie zakresu informacji przedstawianych przez podmiot ubiegający się o pomoc de minimis (Dz. U. z 2010 r. Nr 53, poz. 311, z późn. zm.).

## <span id="page-33-0"></span>**G. INFORMACJE DOTYCZĄCE KOSZTORYSÓW INWESTORSKICH NA ROBOTY BUDOWLANE, PLANOWANE DO WYKONANIA W RAMACH REALIZACJI OPERACJI.**

### **Podstawa określenia wydatków objętych wsparciem operacji, w których planuje się wykonanie robót budowlanych.**

Określenie wartości wydatków w zakresie robót budowlanych<sup>3</sup> objętych wsparciem zaplanowanych do wykonania w ramach operacji, następuje w oparciu o **kosztorysy inwestorskie**, będące załącznikami do wniosku o przyznanie pomocy (zwanym dalej WoPP) w przypadku, gdy w biznesplanie przewidziano realizację inwestycji budowlanej. Wnioskodawca ubiegający się o przyznanie pomocy zapewnia wykonanie kosztorysu inwestorskiego określającego wartość kosztorysową robót, uzasadnioną ekonomicznie, w tym pod względem racjonalności kosztów. Kosztorys może być sporządzony samodzielnie przez Wnioskodawca. Zaleca się jednak, aby kosztorys wykonała osoba posiadająca wiedzę techniczną, tj. wykształcenie budowlane oraz wiedzę z zakresu kosztorysowania robót budowlanych.

Wnioskodawca przed złożeniem WoPP powinien zdecydować, jakim systemem będzie wykonywał roboty budowlane (zlecając ich wykonanie, czy też wykonując roboty budowlane z udziałem pracy własnej). Od systemu realizacji robót budowlanych zależy, jaką metodą kalkulacji powinien być wykonany kosztorys inwestorski.

W ramach operacji typu "Premie na rozpoczęcie działalności pozarolniczej" nie obowiązują zasady zachowania konkurencyjności (Beneficjent nie musi przeprowadzać postępowania ofertowego na wykonanie robót budowlanych).

 $\overline{a}$ 

<sup>3</sup> Roboty budowlane w rozumieniu ustawy z dnia 7 lipca 1994 roku - Prawo budowlane **(Dz. U. z 2021 r. poz. 2351 z późn. zm.)**

### **Rodzaj kosztorysu będzie opisywał zakres kosztów wykonania robót budowlanych w ramach planowanej operacji.**

- 1. Ilekroć w niniejszej informacji posłużono się pojęciem kosztorys, należy przez to rozumieć, iż mowa jest zarówno o kosztorysie inwestorskim przygotowanym metodą kalkulacji uproszczonej jak i szczegółowej.
- 2. Przy planowaniu robót budowlanych w systemie zlecania ich wykonania, załącznikiem do WoPP powinien być kosztorys inwestorski wykonany metodą kalkulacji uproszczonej, zwany dalej kosztorysem uproszczonym. Przy rozliczeniu robót budowlanych podstawą rozliczenia będą faktury za wykonanie robót budowlanych i dokumenty potwierdzające wykonanie robót budowlanych (np. protokoły odbioru robót, zgłoszenie zakończenia robót budowlanych, decyzja o pozwoleniu na użytkowanie wydana przez właściwy organ administracji architektoniczno-budowlanej), odnoszące się do pozycji wyszczególnionych w **Tabeli nr 1. Szacunkowe koszty na inwestycje w środki trwałe** oraz **Tabeli nr 3. Koszty towarzyszące.**
- 3. Przy planowaniu robót budowlanych wykonywanych we własnym zakresie lub częściowo we własnym zakresie, do WoPP wymagane jest załączenie kosztorysu inwestorskiego wykonanego metodą kalkulacji szczegółowej, zwanego dalej kosztorysem szczegółowym. Do kosztorysu szczegółowego należy dołączyć zestawienie materiałów budowlanych wykonane ze wskaźników zużycia materiałów w poszczególnych robotach budowlanych, z podziałem na pozycje wydatków objętych wsparciem i nieobjętych wsparciem. W przypadku, gdy do wykonania robót budowlanych w ramach operacji planowane jest najmowanie maszyn budowlanych (np. koparki do wykonania wykopów), do kosztorysu szczegółowego należy dołączyć zestawienie czasu pracy maszyn i urządzeń, wykonane z normatywów pracochłonności w poszczególnych robotach budowlanych. W oparciu o to zestawienie będą rozliczane koszty najmu maszyn budowlanych na etapie weryfikacji wniosku o płatność, jeżeli ten rodzaj rozliczenia zostanie przyjęty. Podstawą rozliczenia robót budowlanych będą faktury za nakłady rzeczowe robót budowlanych (np. za materiały budowlane, za wynajem sprzętu budowlanego, zakup usługi) i dokumenty potwierdzające wykonanie robót budowlanych jw., odnoszące się do *Tabeli* **nr 1. Szacunkowe koszty na inwestycje w środki trwałe** oraz **Tabeli nr 3. Koszty towarzyszące** *-* zawartych w biznesplanie.
- 4. W celu usprawnienia weryfikacji kosztorysu zalecane jest, aby oprócz obowiązkowej formy papierowej dostarczyć go również w formie elektronicznej.

### **Najczęściej zadawane pytania wraz z odpowiedziami.**

### **Dlaczego wydzielenie w kosztorysie szczegółowym kosztów robót budowlanych wykonywanych we własnym zakresie (z udziałem pracy własnej) jest niezbędne?**

Własna robocizna jest wydatkiem nieobjętym wsparciem w ramach PROW na lata 2014-2020, co powoduje, że Wnioskodawca jest zobowiązany do wydzielenia z kosztów wykonania robót budowlanych pracy własnej, jako wydatków, które nie są objęte pomocą. W takim przypadku wymagane jest opracowanie kosztorysu szczegółowego. Wydzielenie to powinno zostać wykonane w sposób jednoznaczny i czytelny, by możliwe było wyszczególnienie w Biznesplanie, do którego realizacji Wnioskodawca jest zobowiązany zgodnie z *Decyzją o przyznaniu pomocy finansowej* jedynie wydatków objętych wsparciem (np. na sam zakup materiałów budowlanych). Szczególnym przypadkiem wykonywania robót budowlanych z udziałem pracy własnej, w którym nie jest możliwe uzyskanie dofinansowania, jest podwójne zlecenie robót budowlanych. Przy tym sposobie realizacji robót budowlanych, Wnioskodawca wykonuje roboty budowlane samodzielnie w ramach podzlecenia pozyskanego od firmy wyłonionej na zrealizowanie określonego zamierzenia budowlanego na wykonanie, którego przyznana została pomoc temu Wnioskodawcy *Decyzją o przyznaniu pomocy finansowej.*

### **Dlaczego system zlecania robót budowlanych jest korzystny dla Wnioskodawcy?**

Realizacja operacji w ramach, której Wnioskodawca zleca wykonywanie całości robót budowlanych wyspecjalizowanemu wykonawcy, daje większe gwarancje poprawnego ich wykonania, ułatwia realizację operacji i późniejsze jej rozliczenie (w oparciu o faktury za wykonanie robót budowlanych), co zdecydowanie przyspiesza wypłatę pomocy.

Dobre przygotowanie operacji, poprawne wydzielenie wydatków objętych wsparciem usprawni weryfikację WoPP, zaś fachowe wykonanie robót budowlanych oraz zminimalizowanie liczby faktur wpłynie na tempo autoryzacji wniosku o płatność. Wnioskodawca, który nie posiada odpowiednich kwalifikacji zawodowych oraz wyposażenia, nie powinien decydować się na wykonywanie robót budowlanych wykraczających poza podstawowy zakres (np.:

wykopy, zasypki niewymagające zagęszczenia, malowanie ścian itp.). Brak kwalifikacji budowlanych Wnioskodawcy utrudnia sprawne wykonanie robót budowlanych, zgodnie z wymogami sztuki budowlanej oraz odbiór tak wykonanych robót.

### **Co należy rozumieć pod pojęciem "roboty budowlane wykonywane we własnym zakresie"?**

Za roboty budowlane wykonywane we własnym zakresie uznaje się roboty wykonywane systemem "gospodarczym" lub systemem "mieszanym". W sytuacji, gdy Wnioskodawca planuje wykonać roboty budowlane we własnym zakresie, ARiMR przy określaniu wydatków w zakresie robót budowlanych objętych wsparciem, powinien posługiwać się kosztorysem szczegółowym, z wydzielonymi wydatkami nieobjętymi pomocą (np. praca własna Wnioskodawcy), wydatkami objętymi wsparciem odnośnie nakładów realizowanych we własnym zakresie (np. koszty nabycia materiałów budowlanych i koszty wynajmu sprzętu).

#### Co należy rozumieć pod pojęciem "roboty budowlane wykonywane w systemie gospodarczym"?

Przez system "gospodarczy" należy rozumieć samodzielne wykonywanie robót budowlanych przez Wnioskodawca. Przykładem może być operacja, w ramach której Wnioskodawca sam kupuje i układa glazurę. W tym przykładzie wydatkiem objętym wsparciem w ramach operacji może być wyłącznie koszt nabycia materiałów budowlanych, tj. koszt glazury, kleju, fugi itp. Pozostałe składniki kosztu robót budowlanych (w tym: narzuty zysku, czy też narzuty kosztów pośrednich) są kosztem nieobjętym wsparciem tej operacji.

#### Co należy rozumieć pod pojęciem "roboty budowlane wykonywane w systemie mieszanym"?

Przez system "mieszany" należy rozumieć taki system, w którym Wnioskodawca zleca wykonanie cześci robót, a pozostałą część wykonuje samodzielnie (np. sam kupuje materiały budowlane i przekazuje je wykonawcy do wbudowania, itp.).

W systemie tym możliwy jest różny udział samodzielnie wykonywanej pracy. Zakupowi mogą podlegać wybrane usługi (np. praca koparki, praca żurawia czy zagęszczarki), część robót może być wykonywana we własnym zakresie (np. ręczne wyrównanie wykopów, układanie glazury), lub też niektóre materiały budowlane mogą być kupowane przez Wnioskodawca samodzielnie, a część materiałów może dostarczyć wykonawca robót zleconych (np. materiały instalacyjne).

Systemem "mieszanym" jest również taki system, w którym Wnioskodawca zleca przedsiębiorstwu budowlanemu wykonanie robót budowlanych, a następnie samodzielnie kupuje materiały budowlane lub urządzenia i powierza je wykonawcy robót budowlanych. Ten system wykonywania robót budowlanych jest bardzo pracochłonny w rozliczaniu wydatków objętych wsparciem i zdecydowanie wydłuża rozpatrywanie wniosku o płatność.

### **Co powinien zawierać kosztorys inwestorski?**

Kosztorys inwestorski obejmuje:

- 1) stronę tytułową zawierającą:
	- a. nazwę nadaną zamówieniu przez zamawiającego,
	- b. lokalizację obiektu budowlanego lub robót budowlanych,
	- c. nazwy i kody określone w rozporządzeniu (WE) nr 2195/2002 Parlamentu Europejskiego i Rady z dnia 5 listopada 2002 r. w sprawie Wspólnego Słownika Zamówień (CPV) (Dz. Urz. WE L 340 z 16.12.2002, str. 1, z późn. zm. - Dz. Urz. UE Polskie wydanie specjalne, rozdz. 6, t. 5, str. 3, z późn. zm.), zwanym dalej "Wspólnym Słownikiem Zamówień",
	- d. nazwę i adres zamawiającego,
	- e. imię i nazwisko osoby opracowującej kosztorys oraz nazwę i adres podmiotu opracowującego kosztorys, o ile występuje,
	- f. wartość kosztorysową robót,
	- g. datę opracowania kosztorysu;
- 2) ogólną charakterystykę obiektu lub robót, zawierającą krótki opis techniczny wraz z istotnymi parametrami, które określają wielkość obiektu lub robót;
- 3) przedmiar robót;
- 4) kalkulację uproszczoną;
- 5) tabelę wartości elementów scalonych, sporządzoną w postaci sumarycznego zestawienia wartości robót określonych przedmiarem robót, łącznie z narzutami kosztów pośrednich i zysku, odniesionych do elementu obiektu lub zbiorczych rodzajów robót;
- 6) załączniki określające:
	- a. założenia wyjściowe do kosztorysowania,

b. kalkulacje szczegółowe cen jednostkowych, analizy indywidualne nakładów rzeczowych oraz analizy własne cen czynników produkcji i wskaźników narzutów kosztów pośrednich i zysku.

Kosztorys, który zawiera wszystkie wymagane elementy i dane, może być uznany za podstawę do określenia wydatków objętych wsparciem. Częstymi przypadkami braków w kosztorysie jest jego nie podpisanie przez Wnioskodawcę, brak daty jego opracowania, brak nazwy obiektu oraz opisu jego lokalizacji. W takich przypadkach Wnioskodawca proszony jest

o uzupełnienie brakujących elementów kosztorysu.

Na potrzeby poddziałania 6.2 nie określa się specjalnego wzoru tabeli kosztorysu, gdyż każdy poprawnie wykonany kosztorys zawierający wszystkie ww. elementy, może być uznany za podstawę do określenia kosztów wykonania robót budowlanych.

## **W jaki sposób sporządzić kosztorys - uproszczony?**

Kosztorys uproszczony należy wykonać w oparciu o wymagania *rozporządzenia Ministra Infrastruktury z dnia 20 grudnia 2021 r. w sprawie określenia metod i podstaw sporządzania kosztorysu inwestorskiego, obliczania planowanych kosztów prac projektowych oraz planowanych kosztów robót budowlanych określonych w programie funkcjonalno-użytkowym (Dz.U. poz. 2458),* z wyłączeniem możliwości stosowania wskaźników cen jednostkowych, jako podstawy określania wartości kosztorysowej robót*.*

### **W jaki sposób sporządzić kosztorys szczegółowy?**

Kosztorys szczegółowy należy wykonać w oparciu o powszechnie obowiązujące standardy wykonywania kosztorysów np. Polskie Standardy Kosztorysowania Robót Budowlanych opr. Sekocenbud lub ORGBUD-SERWIS, zgodnie z wymaganiami formuły pierwszej<sup>4</sup> - pkt 3.2.1 ww. Standardów.

Kosztorys szczegółowy powinien również zestawiać cenę jednostkową wykonania robót, obliczoną w każdej pozycji kosztorysowej (jako wynik zastosowania formuły pierwszej).

### **Jakie dokumenty należy przedstawić wraz z kosztorysem?**

Wraz z kosztorysem Wnioskodawca powinien dostarczyć:

 $\overline{a}$ 

- rysunki planowanych do wykonania robót budowlanych umożliwiające poprawne zweryfikowanie kosztorysu inwestorskiego wraz z opisem zakresu planowanych robót budowlanych i szkicem sytuacyjnym rozmieszczenia przedmiotu dofinansowania w stosunku do pozostałych budynków na terenie gospodarstwa rolnego lub kopię projektu budowlanego, w tym m. in.: projektu zagospodarowania działki lub terenu, projektu architektonicznobudowlanego i projektu technicznego, jeśli jego opracowanie jest wymagane w związku z wnioskowaniem o wydanie decyzji o pozwoleniu na budowę,
- zestawienia materiałów budowlanych wykonane ze wskaźników zużycia materiałów w robotach w przypadku, gdy Wnioskodawca samodzielnie kupuje materiały budowlane,
- zestawienie czasu pracy maszyn i urządzeń, wykonane z normatywów pracochłonności w poszczególnych robotach budowlanych - jeżeli dotyczy.

Przedmiotem oceny ARiMR jest zakres planowanych do wykonania robót zarówno pod względem ilościowym jak i rodzajowym. Niedopuszczalne jest zawyżanie przedmiaru robót budowlanych, tj. wskazywanie większych ilości robót niż wynika to z wyliczeń przedmiarowych lub z wymiarów zamieszczonych na rysunkach. Gdy po skierowaniu przedmiaru robót obarczonego błędem do poprawy w ramach uzupełnienia, Wnioskodawca przedstawi ponownie zawyżony przedmiar robót (np. w innych pozycjach) zostanie on ponownie wezwany do poprawy danych. W przypadku braku poprawy zakwestionowanych pozycji kosztorysu / nieusunięcia zakwestionowanych pozycji kosztorysu Agencja dokona jego korekty, o czym poinformuje Wnioskodawca.

Szkic sytuacyjny oraz rysunki planowanych do wykonania robót budowlanych lub kopia projektu budowlanego (jeśli jego opracowanie jest wymagane w związku z wnioskowaniem o wydanie decyzji o pozwoleniu na budowę) powinny umożliwić poprawne zweryfikowanie przedmiaru robót budowlanych załączonych do kosztorysu inwestorskiego. Jednocześnie należy zaznaczyć, że projekt budowlany powinien być wykonany przez osobę posiadającą odpowiednie wykształcenie techniczne i praktykę zawodową, dostosowaną do rodzaju i stopnia skomplikowania zamierzenia budowlanego (zgodnie z obowiązującym Prawem Budowlanym).

<sup>4</sup> W przypadku pierwszej formuły, koszty narzutów doliczane są do każdej roboty budowlanej i są kalkulowane w oddzielnej pozycji w kosztorysie, co umożliwia porównanie cen jednostkowych z cenami rynkowymi tych robót.

### **Jakiego rodzaju rysunki należy przedstawić w sytuacji, gdy w stosunku do planowanej operacji nie ma obowiązku uzyskania pozwolenia na budowę?**

W przypadku, gdy do realizacji robót budowlanych nie jest wymagane uzyskanie pozwolenia na budowę, Wnioskodawca powinien wraz z WoPP dostarczyć rysunki planowanych do wykonania robót budowlanych umożliwiające poprawne zweryfikowanie kosztorysu inwestorskiego wraz z opisem zakresu planowanych do wykonania robót budowlanych.

Dotyczy to szczególnie sytuacji, gdy planowany jest np.: remont połączony z modernizacją pomieszczeń, budynków, wykonawstwo placów manewrowych, dróg dojazdowych.

W przypadku planowanych robót budowlanych polegających np. na remoncie połączonym z modernizacją obiektu budowalnego (budynku, budowli itp.), niewymagających uzyskania pozwolenia na budowę, ale podlegających zgłoszeniu (zgodnie z obowiązującym Prawem budowlanym), niezbędnym będzie wraz z planem sytuacyjnym załączenie odpowiednich szkiców lub rysunków (m. in. rzut i przekrój). Na planie sytuacyjnym należy wrysować m. in. ww. obiekt budowalny z niezbędnymi wymiarami zawierającymi jego długość i szerokość oraz odległości od pozostałych budynków. Dane te są niezbędne do oceny kosztów przez ARiMR.

W przypadku utwardzenia powierzchni gruntu (np. wykonywania dróg wewnętrznych i placów manewrowych), niewymagających uzyskania pozwolenia na budowę i niepodlegających zgłoszeniu (zgodnie z obowiązującym Prawem budowlanym) istotnymi rysunkami są m.in. przekroje poprzeczne przedstawiające konstrukcję drogi i nawierzchni, w tym grubość warstw podbudowy oraz zastosowane materiały budowlane.

#### **Co może wchodzić w skład kosztów nabycia materiałów budowlanych?**

Koszty nabycia materiałów budowlanych mogą stanowić wydatki objęte wsparciem w ramach poddziałania 6.2.

Koszt nabycia materiału budowlanego zawiera koszt materiału (np. w cenie producenta lub rynkowej) oraz koszt jego zakupu. Koszty zakupu to koszty związane ze sprowadzeniem materiałów od dostawcy na budowę i mogą zawierać koszty załadunku, transportu oraz rozładunku materiałów. Do ich określenia możliwe jest użycie metody wskaźnikowej lub metody kalkulacji własnej (szczegółowej). Przekroczenie średniej wartości narzutu kosztów zakupu (metoda wskaźnikowa) dla danego materiału wymaga szczegółowego uzasadnienia. Na przykład, gdy planowany koszt transportu materiałów budowlanych przewyższa wartością wskaźnik o 6-8 % kosztu materiałów, to potrzeba takich zakupów powinna być uzasadniona, a koszt skalkulowany. Określenie wyższych kosztów zakupu może być wykonane w drodze własnej kalkulacji szczegółowej, bazującej na rzeczywistych kosztach dostarczenia materiałów na budowę (udokumentowane we wniosku o płatność fakturami). Metodą szczegółową może być kalkulowany np. koszt zakupu materiałów sypkich, z wyliczeniem kosztu zakupu na jednostkę miary tego materiału (np. cena 1 m<sup>3</sup> piasku 25 zł., koszt załadunku 10 m<sup>3</sup> piasku wynosił 25 zł, a koszt przewozu i wyładunku tego piasku na budowę wyniósł 75 zł, to jednostkowy koszt zakupu piasku (25+75)/10=10,0 zł/m<sup>3</sup>, a koszt nabycia 35,0 zł/m<sup>3</sup>, więc narzut kosztów zakupu będzie wynosił w tym przypadku 40 %).

Podobnie jak w koszcie nabycia materiałów uwzględnia się koszty zakupu, również w koszcie pracy sprzętu mogą być uwzględnione uzasadnione koszty jednorazowe.

Koszt nabycia używanych materiałów (wyrobów) budowlanych pochodzących z rozbiórki (np. gruzu, cegieł itd.) nie może, stanowić kosztu kwalifikowalnego operacji realizowanych w ramach PROW 2014-2020.

#### **W jaki sposób określić cenę jednostkową?**

Cena jednostkowa powinna zawierać koszt wszystkich czynności związanych z wykonaniem roboty budowlanej i koszt nakładów rzeczowych niezbędnych do wykonania danej roboty oraz należne narzuty, bez podatku VAT.

Podczas weryfikacji kosztorysu inwestorskiego sprawdzeniu będą podlegały ceny jednostkowe wykonania robót budowlanych na podstawie powszechnie stosowanych katalogów. Wartości ceny jednostkowej wykonania robót nie powinny przekraczać wartości rynkowych (ceny średnie, które są między innymi podawane w aktualnych, powszechnie stosowanych katalogach). Odstępstwa od wartości rynkowych ceny jednostkowej wykonania robót budowlanych będą wymagały wyjaśnienia, jeżeli nie zostały odpowiednio opisane oraz wyjaśnione w materiałach załączonych do WoPP.

Brak cen katalogowych może dotyczyć nowych technologii wykonawczych oraz nowych rozwiązań materiałowych i wyposażenia, jednak w takim przypadku dostawca nowej technologii najczęściej określa ceny jednostkowe/nakłady wykonania robót. W przypadku braku cen katalogowych, ustala się je na podstawie kalkulacji szczegółowej lub też w oparciu o zebrane oferty (oferty takie powinny zostać załączone do kosztorysu).

Kalkulacja indywidualna nie powinna dotyczyć całego kosztorysu. Wskazane jest, aby ceny podane w kosztorysie były w wartościach obowiązujących na dzień składania WoPP.

Informujemy, iż ARiMR ma możliwość sprawdzania cen jednostkowych i nakładów rzeczowych w innych niż BISTYP powszechnie stosowanych bazach cenowych (np. Sekocenbud-u, Intercenbud-u).

**W jaki sposób dokonać podziału na koszty objęte wsparciem i nieobjęte wsparciem w ramach operacji?** Wnioskodawca powinien w sposób jednoznaczny i czytelny wydzielić w przedstawionych załącznikach do WoPP koszty objęte wsparciem oraz koszty, które nie są objęte wsparciem.

Przykładowo, Wnioskodawca może dokonać wydzielenia kosztów objętych wsparciem:

- w kosztorysie inwestorskim, dzieląc go na dwie części, jedną z kosztami objętymi wsparciem i drugą z kosztami niewspieranymi (sposób zalecany),
- w dodatkowym kosztorysie "różnicowym" zawierającym jedynie koszty objęte wsparciem lub tylko koszty nieobiete wsparciem.
- w oddzielnej tabeli z odnośnikami do odpowiednich pozycji w kosztorysie/kosztorysach,
- w innej jednoznacznej formie np. w przedmiarze robót budowlanych i w specjalnie wykonanych kosztorysach dla kosztów objętych wsparciem i nieobjętych wsparciem.

W każdym przypadku kosztorys sporządzony przez Wnioskodawca powinien umożliwić ARiMR sprawdzenie poprawności wydzielenia kosztów objętych wsparciem w ramach robót budowlanych. W przypadku wystąpienia wątpliwości w ramach uzupełnień WoPP, Wnioskodawca zostanie wezwany do udzielenia dodatkowych wyjaśnień związanych z uzyskaniem wsparcia na zgłoszone koszty.

### **Co to jest przedmiar robót?**

Przez przedmiar robót budowlanych należy rozumieć opracowanie zawierające zestawienie przewidywanych do wykonania robót w kolejności technologicznej ich wykonania, wraz ze szczegółowym opisem, miejscem wykonania lub wskazaniem podstaw ustalających szczegółowy opis tych robót (opis robót dostępny do wglądu dla ARiMR), z wyliczeniem i zestawieniem ilości właściwych jednostek miar robót podstawowych (takich, dla których została określona cena jednostkowa).

Za roboty podstawowe uważa się minimalny zakres prac, które po wykonaniu są możliwe do odebrania pod względem ich ilości i wymogów jakościowych oraz uwzględniają przyjęty stopień zagregowania robót.

Przedmiar musi być wykonany w sposób czytelny i łatwy do sprawdzenia. Każda pozycja przedmiarowa powinna zawierać nazwę i opis przedmiaru oraz pokazane wyliczenie ilości jednostek miary z powołaniem się na podstawy wyceny (np. nr rysunku).

Jeżeli rozpoczęcie robót budowlanych wymagało decyzji o pozwoleniu na budowę, to przedmiar robót powinien być sporządzony na podstawie projektu budowlanego lub wykonawczego. Gdy Wnioskodawca nie dysponuje projektem budowlanym, gdyż nie jest zobowiązany do opracowania takiej dokumentacji, przedmiar powinien być wykonany na podstawie odpowiednich szkiców lub rysunków (m.in. rzut i przekrój) z naniesionymi niezbędnymi wymiarami potrzebnymi do sporządzenia przedmiaru.

Przedmiar robót budowlanych, jako podstawa do określenia wartości kosztorysowej robót budowlanych, będzie w trakcie weryfikacji wniosku o przyznanie pomocy sprawdzany pod kątem poprawności jego wykonania.

### **Co to są elementy scalone?**

Podział na elementy scalone powinien być wykonany pod kątem przyszłego fakturowania robót oraz pod kątem **Tabeli nr 1. Szacunkowe koszty na inwestycje w środki trwałe** oraz **Tabeli nr 3. Koszty towarzyszące**  zawartych w biznesplanie. Elementy scalone mogą być stanami realizacji obiektu i dostaw materiałów. Podział na elementy scalone jest podziałem umownym i do podobnej inwestycji może być zastosowany przez Wnioskodawca różny podział na elementy scalone. Podział ten powinien umożliwić dokonanie odbioru i rozliczenia robót po ich wykonaniu (np. może zależeć od ilości wykonawców branżowych, tj. planowane jest przez Wnioskodawca oddzielne rozliczenie z firmą wykonującą kanalizację, oddzielne z firmą wykonującą roboty elektryczne oraz wykończeniowe. Korzystny może być układ elementów scalonych z podziałem na: roboty przygotowawcze, budowlane podstawowe, roboty instalacyjne oraz wykończeniowe. Elementami scalonymi mogą być również poszczególne instalacje: np. elektryczne, wodociągowe, kanalizacyjne, wentylacji, centralnego ogrzewania. Dopuszczalne jest również pozostawienie całego obiektu jako jeden element scalony. Ze względów praktycznych zalecana jest większa agregacja robót w elementy scalone.

#### **Zgodność kosztorysu z Tabelą nr 1. Szacunkowe koszty na inwestycje w środki trwałe oraz Tabelą nr 3. Koszty towarzyszące zawartych w Biznesplanie.**

Informacje znajdujące się w kosztorysie oraz w Biznesplanie w **Tabeli nr 1. Szacunkowe koszty na inwestycje w środki trwałe** oraz **Tabeli nr 3. Koszty towarzyszące** powinny być zgodne rzeczowo oraz w zakresie wydatków na roboty budowlane objętych wsparciem oraz wydatków na roboty budowlane nieobjętych wsparciem. Porównywalność obydwu dokumentów można osiągnąć np. przez wydzielenie grup kosztów, po dodaniu kilku pozycji w kosztorysie i porównanie ich z pozycjami w ww. tabelach. Jedna pozycja w **Tabeli nr 1. Szacunkowe koszty na inwestycje w środki trwałe** może opisywać jeden obiekt.

Jedna pozycja w *zestawieniu rzeczowo-finansowym* może opisywać jeden obiekt, zespół lub rodzaj robót. Proponujemy, aby poszczególne pozycje tabeli elementów scalonych w kosztorysie byty takie same jak pozycje w

**Tabeli nr 1. Szacunkowe koszty na inwestycje w środki trwałe** oraz **Tabeli nr 3. Koszty towarzyszące** (np. poprzez przeniesienie pozycji elementów scalonych do ww. tabel, co ułatwi weryfikację *wniosku).* Powinno to również skutkować przygotowaniem realizacjioperacji (wykonawstwa robót budowlanych)

w formie zadań określonych w pozycjach w **Tabeli nr 1. Szacunkowe koszty na inwestycje w środki trwałe** oraz **Tabeli nr 3. Koszty towarzyszące** tak, aby ułatwić ich rozliczenie.

### **Co powinien zawierać opis przewidzianych do wykonania robót budowlanych?**

Charakterystyka planowanych do wykonania robót budowlanych powinna zawierać krótki opis techniczny wraz z istotnymi parametrami, które określają rodzaj, wielkość obiektu lub robót i zakładaną technologię wykonania poszczególnych robót, stosownie do zakresu operacji. Przykładowo, dane te powinny zawierać, jeżeli dotyczy:

- powierzchnie charakterystyczne np. zabudowy, powierzchnię użytkową obiektu oraz kubaturę obiektu,
- dane techniczno-użytkowe (np. zdolność magazynowania),
- charakterystykę warunków gruntowo-wodnych (kategoria gruntów, poziom zalegania wód gruntowych itp.),
- opis konstrukcji obiektu budowlanego oraz zastosowanych materiałów,
- średnicę instalacji rurowych (kanalizacja, wodociągi, ciepłociąg, gazociąg),
- moc i charakterystykę urządzeń zaopatrzenia w energię i inne.

Opis przewidzianych do wykonania robót budowlanych musi umożliwić identyfikację jednostki kosztorysowej, najlepiej w oparciu o powszechnie stosowane katalogi oraz określenie z tych katalogów cen jednostkowych wykonania robót budowlanych (pozycje przedstawione w kosztorysie powinny występować w odpowiednich katalogach). Przykładem może być zastosowanie przeliczenia warstwy zdejmowanego humusu na kubaturę wykopu (koparką), podczas gdy w powszechnie stosowanych katalogach zdjęcie warstwy humusu przedmiarowane jest powierzchnią. Niedokładny opis pozycji kosztorysowej, pominięcie części opisów tych pozycji w stosunku do pozycji katalogowych, może sugerować dublowanie tych samych robót w innych pozycjach kosztorysu (tj. dublowanie pominiętych części robót budowlanych).

### **Jak należy się przygotować do rozliczenia robót budowlanych?**

Rozliczenie wartości robót budowlanych będzie się odbywało na podstawie faktur lub dokumentów o równoważnej wartości dowodowej za wykonane roboty budowlane lub za zakupione materiały budowlane i urządzenia oraz na podstawie załączonych dokumentów potwierdzających odbiór lub wykonanie robót budowlanych.

Dokumentami potwierdzającymi odbiór lub wykonanie robót budowlanych są: protokoły odbioru robót budowlanych, pozwolenie na użytkowanie lub zgłoszenie zakończenia robót do właściwego organu administracji architektonicznobudowlanej. Protokoły odbioru robót budowlanych (najlepiej dla poszczególnych pozycji w **Tabeli nr 1. Szacunkowe koszty na inwestycje w środki trwałe** oraz **Tabeli nr 3. Koszty towarzyszące**) są wymagane przy sprawdzeniu, czy zakres robót budowlanych został zrealizowany i uznany przez inwestora za wykonany poprawnie. Do poprawnego rozliczenia operacji istotne będzie sprawdzenie przez ARiMR, czy osiągnięte zostały cele operacji zakładane w Biznesplanie.

W przypadku, gdy nastąpiły zmiany zakresu robót budowlanych w stosunku do określonych w kosztorysie inwestorskim, wymagane jest złożenie przez Wnioskodawcę kosztorysu różnicowego, w którym wykazane są te zmiany wraz ze stosownymi wyjaśnieniami, na podstawie których ARiMR dokonuje oceny pod względem uznania ich jako dozwolone bądź nie.

Kosztorys powykonawczy nie jest obligatoryjną podstawą rozliczenia robót budowlanych na etapie rozliczania wniosku o płatność, choć może być wymagany w szczególnych sytuacjach jako narzędzie pomocne (np., gdy występowały istotne z punktu widzenia prawa budowlanego odstępstwa w wykonaniu robót budowlanych lub zmieniony został system na wykonanie robót).

### **Co powinny zawierać protokoły odbioru robót budowlanych?**

Protokół odbioru robót budowlanych, sporządzony na potrzeby złożenia go wraz z wnioskiem o płatność, musi m. in. zawierać nazwiska i podpisy osób przekazujących (ze strony wykonawcy robót) i odbierających roboty budowlane, określenie zakresu i ilości wykonywanych robót, a w przypadku wykonywania robót z udziałem pracy własnej zapis, z jakich materiałów zostały wykonane poszczególne roboty i kto je dostarczył (np. wszystkie roboty zostały wykonane z materiałów wykonawcy robót).

W szczególnych przypadkach (np. samodzielnego wykonywania robót) dokumentem o wartości równoważnej w stosunku do protokołów odbioru robót budowlanych może być oświadczenie Wnioskodawcy zawierające zakres i ilość robót oraz poświadczenie o wykorzystaniu zakupionych materiałów do wykonanych robót budowlanych oraz o prawidłowym wykonaniu wszystkich robót budowlanych.

Najprostszą do rozliczenia jest sytuacja, w której przedmiotem protokołów odbioru robót budowlanych (jeżeli są one wymagane) oraz wystawionych faktur za te roboty są kolejne pozycje w **Tabeli nr 1. Szacunkowe koszty na inwestycje w środki trwałe** oraz **Tabeli nr 3. Koszty towarzyszące***.*

Nie wprowadza się wzoru protokołu odbioru robót na potrzeby rozliczenia wspieranej operacji.

## **Co to jest wartość kosztorysowa robót budowlanych?**

Wartość kosztorysowa robót - jest to wartość wynikającą z kosztorysu, jako suma wartości robót budowlanych dla całej operacji (zaokrąglona do pełnych złotych w dół).

W kosztorysie należy poprawnie określić wartość kosztorysową robót budowlanych, to znaczy kosztorys należy wykonać bez

błędów rachunkowych oraz zgodnie z obowiązującymi standardami.

Uwagi ogólne dotyczące kosztorysów i realizowanych robót budowlanych

*1.* Istotne odstępstwa od zatwierdzonego projektu budowlanego lub warunków pozwolenia na budowę, zgodnie z ustawą Prawo budowlane<sup>5</sup>, wymagają zgłoszenia ich w organach administracji architektoniczno-budowlanej.

Odstępstwa te należy również zgłosić w ARiMR, a w przypadku zmiany zakresu operacji konieczne będzie zgłoszenie ich do Agencji w ramach zmian w Biznesplanie w zakresie kosztów robót budowlanych objętych wsparciem i uzyskanie zgody na ich zmianę.

Mogą również mieć miejsce sytuacje, w których nie wszystkie koszty związane z wprowadzeniem istotnych odstępstw od zatwierdzonego projektu budowlanego będą objęte pomocą finansową. ARiMR nie może udzielić pomocy na koszty robót budowlanych wynikających ze złego rozpoznania i złego przygotowania projektu (np. jeżeli koszty wykonania dodatkowych robót w ramach odstępstwa od projektu wynikały z błędu w projekcie, złego rozpoznania podłoża gruntowego itp., to taki koszt nie może być wydatkiem objętym wsparciem).

- *2.* Zużycie materiałów budowlanych będzie podlegało kontroli, w przypadku przekroczenia normatywnego wskaźnika zużycia materiałów budowlanych. Wówczas wymagane będzie szczegółowe uzasadnienie (np. wyjaśnienie nadmiernego zużycia cementu do wykonania stropu, nadmiernego zużycia kleju do przyklejenia glazury itd.). Odpowiednie dokumenty, uzgodnienia i wyjaśnienia należy przygotować w trakcie realizacji operacji i przedstawić wraz z wnioskiem o płatność. W przypadku braku takich wyjaśnień, Beneficjent w ramach uzupełnienia będzie wezwany do ich złożenia.
- *3.* W przypadku rozwiązania przewyższającego standardem warunki przyjmowane we wskaźnikach cen jednostkowych powszechnie stosowanych rozwiązań, opisywanych w aktualnych publikacjach lub rozwiązania nieuzasadnione technicznie z uwagi na zastosowanie droższych materiałów (zbyt wysoka klasa betonu, z przeznaczeniem na inną kategorię obiektów budowlanych, np. na płytę na lotnisko) lub rozwiązania

 $\overline{a}$ 

*4) zmiany zamierzonego sposobu użytkowania obiektu budowlanego lub jego części;*

<sup>5</sup> patrz Art. 36a pkt 5 ustawy z dnia 7 lipca 1994 r. Prawo budowlane (Dz. U. z 2021 r. poz. 2351) Istotne odstąpienie od zatwierdzonego projektu zagospodarowania działki lub terenu lub projektu architektoniczno-budowlanego lub innych warunków pozwolenia na budowę stanowi odstąpienie w zakresie:

*<sup>1)</sup> projektu zagospodarowania działki lub terenu, w przypadku zwiększenia obszaru oddziaływania obiektu poza działkę, na której obiekt budowlany został zaprojektowany;*

*<sup>2)</sup> charakterystycznych parametrów obiektu budowlanego dotyczących:*

*a) powierzchni zabudowy w zakresie przekraczającym 5%,*

*b) wysokości, długości lub szerokości w zakresie przekraczającym 2%,*

*c) liczby kondygnacji;*

*<sup>3)</sup> warunków niezbędnych do korzystania z obiektu budowlanego przez osoby niepełnosprawne, o których mowa w art. 1 Konwencji o prawach osób niepełnosprawnych, sporządzonej w Nowym Jorku dnia 13 grudnia 2006 r., w tym osoby starsze;*

*<sup>5)</sup> ustaleń miejscowego planu zagospodarowania przestrzennego, innych aktów prawa miejscowego lub decyzji o warunkach zabudowy i zagospodarowania terenu;*

*<sup>6)</sup> wymagającym uzyskania lub zmiany decyzji, pozwoleń lub uzgodnień, które są wymagane do uzyskania decyzji o pozwoleniu na budowę lub do dokonania zgłoszenia:*

*a) budowy, o której mowa w art. 29 ust. 1 pkt 1-4, lub*

*b) przebudowy, o której mowa w art. 29 ust. 3 pkt 1 lit. a, oraz instalowania, o którym mowa w art. 29 ust. 3 pkt 3 lit. d;*

<sup>7)</sup> zmiany źródła ciepła do ogrzewania lub przygotowania ciepłej wody użytkowej, ze źródła zasilanego paliwem ciekłym, gazowym, odnawialnym źródłem energii lub z sieci ciepłowniczej, na źródło opalane paliwem stałym.

nieuzasadnione technicznie (za duża powierzchnia placu manewrowego), jako podstawę do ustalenia wartości wydatków objętych wsparciem będą przyjęte ceny nie wyższe niż ujęte w bazach cenowych dostępnych w ARiMR chyba, że Beneficjent uzasadni konieczność poniesienia zwiększonych wydatków.

- *4.* Maszyny i urządzenia lub linie technologicznego wyposażenia obiektów budowlanych (w tym również tak zwane "dostawy inwestorskie") zaleca się umieszczać w kosztorysach inwestorskich, łącznie z kosztem dostawy, montażu oraz ewentualnego ich uruchomienia.
- *5.* Zalecanym załącznikiem do kosztorysu jest protokół z ustalenia danych wyjściowych do kosztorysowania, w zakresie technologii wykonania robót budowlanych, odległości transportu, podstaw ustalania cen jednostkowych, wielkości narzutów, środków transportu itd.
- *6.* Te same roboty budowlane nie mogą być w kosztorysie dublowane w różnych pozycjach przedmiaru. Za dublowanie nie uważa się między innymi sytuacji, gdy układ przedmiaru pozwala na zidentyfikowanie np. pomieszczeń, w których wykonywana jest ta robota identycznie zwymiarowana z uwagi na taką samą wielkość tych pomieszczeń.
- *7.* Ceny jednostkowe podawane w kosztorysach szczegółowych, obliczane w oparciu o kalkulację składników ceny w sposób określony "formułą pierwszą", powinny zawierać wszystkie należne narzuty i być podane w wartościach bez podatku VAT.

Konieczne jest właściwe i staranne dokumentowanie wykonawstwa robót budowlanych (np. w dzienniku budowy), zbieranie poprawnie opisanych protokołów odbioru robót budowlanych, szczegółowe opisywanie faktur oraz protokołów odbioru, tak aby było możliwe przypisanie poniesionych kosztów do poszczególnych elementów **Tabeli nr 1. Szacunkowe koszty na inwestycje w środki trwałe** oraz **Tabeli nr 3. Koszty towarzyszące** i dokumentacji budowlanej.

## **H. INFORMACJE DLA NASTĘPCY PRAWNEGO UBIEGAJĄCEGO SIĘ O PRZYZNANIE POMOCY.**

<span id="page-41-0"></span>Zgodnie z przepisami *rozporządzenia Ministra Rolnictwa i Rozwoju Wsi z dnia 25 lipca 2016 r. w sprawie szczegółowych warunków i trybu przyznawania, wypłaty oraz zwrotu pomocy finansowej na operacje typu " Premie na rozpoczęcie działalności pozarolniczej" w ramach poddziałania "Pomoc na rozpoczęcie pozarolniczej działalności gospodarczej na obszarach wiejskich",* (Dz. U. z 2016 r. poz. 1196, z późn. zm.) w razie śmierci beneficjenta następcy prawnemu beneficjenta może być przyznana na operację, którą realizował beneficjent jeżeli spełnia określone w ww. rozporządzeniu warunki przyznania pomocy.

Pomoc w poddziałaniu 6.2 może być przyznana następcy prawnemu beneficjenta na wniosek tego następcy, na operację, którą realizował beneficjenta, jeśli są spełnione warunki określone w art. 43 ust. 2 ustawy EFRROW, w tym:

- a. następca prawny beneficjenta spełnia warunki przyznania pomocy;
- b. nie sprzeciwia się to przepisom, o których mowa w art. 1 pkt 1 ustawy EFRROW, oraz istocie i celowi działania albo poddziałania, w ramach którego przyznano pomoc;
- c. zostaną przez następcę prawnego beneficjenta przejęte zobowiązania związane z przyznaną pomocą;
- d. środki finansowe z tytułu pomocy nie zostały w całości wypłacone;

a także, jeżeli na tego nastepce prawnego beneficienta przeszły prawa beneficienta nabyte w ramach realizacji tej operacji oraz inne prawa niezbędne do jej zrealizowania.

Następca prawny zmarłego beneficjenta, jeśli chce aby została mu przyznana pomoc na operację, którą realizował beneficjent winien złożyć wniosek na formularzu opracowanym i udostępnionym przez Agencję w terminie **2 miesięcy** od dnia zaistnienia zdarzenia określonego w § 22 ust. 1 rozporządzenia. Wniosek ten winien podlegać analizie i ocenie właściwego organu mając na względzie w szczególności przepisy prawa unijnego, rozporządzenia i ustawy EFRROW, w tym w szczególności cytowane powyżej przepisy regulujące przyznanie pomocy następcy prawnemu zmarłego beneficjenta.

Wśród określonych przepisami prawa warunków przyznania pomocy następcy prawnemu jest m.in. przejęcie przez następcę prawnego beneficjenta zobowiązań związanych z przyznaną pomocą oraz przejście na następcę prawnego beneficjenta praw beneficjenta nabytych w ramach realizacji danej operacji oraz innych praw niezbędnych do jej zrealizowania.

Do wniosku następcy prawnego dołącza się:

- *a)* dokument potwierdzający fakt zaistnienia następstwa prawnego,
- *b)* jeżeli nie zostało zakończone postępowanie sądowe o stwierdzenie nabycia spadku albo postępowanie w przedmiocie wydania europejskiego poświadczenia spadkowego, spadkobierca beneficjenta dołącza do wniosku następcy oświadczenie o trwającym postępowaniu sądowym o stwierdzenie nabycią spadku albo postępowaniu w przedmiocie wydania europejskiego poświadczenia spadkowego ze wskazaniem sądu prowadzącego sprawę i z podaniem sygnatury akt sprawy.

W powyższym przypadku spadkobierca przekazuje Agencji, niezwłocznie po uprawomocnieniu się postanowienia o stwierdzeniu nabycia spadku albo postanowienia w przedmiocie wydania europejskiego poświadczenia spadkowego, odpis tego postanowienia.

Jeżeli z prawomocnego postanowienia sądu o stwierdzeniu nabycia spadku albo zarejestrowanego aktu poświadczenia dziedziczenia, albo europejskiego poświadczenia spadkowego wynika, że uprawnionych do nabycia spadku jest więcej niż jeden spadkobierca, spadkobierca, który złożył wniosek następcy, dołącza do tego wniosku oświadczenia pozostałych spadkobierców, że wyrażają zgodę na przyznanie pomocy temu spadkobiercy. Wniosek następcy rozpatruje się w terminie 3 miesięcy od dnia jego złożenia.

# **I. METODA WYLICZANIA PUNKTÓW ZA BEZROBOCIE W POWIECIE.**

<span id="page-42-0"></span>**Metoda wyliczania punktów za bezrobocie w powiecie, w procesie weryfikacji wniosków o przyznanie pomocy na operacje typu "Premie na rozpoczęcie działalności pozarolniczej" w ramach poddziałania "Pomoc na rozpoczęcie pozarolniczej działalności gospodarczej na obszarach wiejskich" objętego PROW na lata 2014-2020".**

Zgodnie z przepisami wykonawczymi dla poddziałania 6.2 Premie na rozpoczęcie działalności pozarolniczej<sup>6</sup>, jednym z kryteriów wyboru operacji do dofinasowania jest stopa bezrobocia w powiecie, na obszarze którego jest położona gmina, w której jest planowana realizacja operacji określona w biznesplanie

Zgodnie z § 10 ust. 2 pkt 4 rozporządzenia, jeżeli bezrobocie w powiecie, na obszarze którego jest położona gmina, w której jest planowana realizacja operacji, według danych publikowanych przez Główny Urząd Statystyczny w miesiącu poprzedzającym miesiąc podania do publicznej wiadomości informacji, o której mowa w § 7 ust. 1, było:

- a) najwyższe w województwie przyznaje się 2 punkty,
- b) niższe niż bezrobocie, o którym mowa w lit. a przyznaje się liczbę punktów, proporcjonalnie mniejszą od liczby punktów określonej w lit. a, zgodnie z wartością bezrobocia w powiecie, w którym jest planowana realizacja operacji.

Wielkość bezrobocia w poszczególnych powiatach jest ustalana na podstawie danych publikowanych przez Główny Urząd Statystyczny.

Źródłem wyżej wymienionych informacji dla naboru zaplanowanego w okresie 28.02-29.04.2022 r., ogłoszonego w dniu 14.02.2022 r., są dane dotyczące liczby bezrobotnych zarejestrowanych oraz stopy bezrobocia według makroregionów, regionów i podregionów za grudzień 2021 r., opublikowane przez GUS w dniu 26.01.2022 r. tj. w miesiącu poprzedzającym miesiąc ogłoszenia naboru.

Dane te zostały zaimplementowane do aplikacji wspomagającej obsługę wniosków o przyznanie pomocy w ramach poddziałania "Pomoc na rozpoczęcie pozarolniczej działalności gospodarczej na obszarach wiejskich" i na ich podstawie przyznaje się punkty w ramach ww. kryterium wyboru operacji.

Wzór na wyliczenie bezrobocie w powiecie:

 $\overline{a}$ 

$$
Z = (A / Y) \times 2
$$

Z - liczba punktów przyznanych za dane kryterium;

<sup>6</sup> rozporządzenie Ministra Rolnictwa i Rozwoju Wsi z dnia 25 lipca 2016 r. w sprawie szczegółowych warunków i trybu przyznawania, wypłaty oraz zwrotu pomocy finansowej na operacje typu "Premie na rozpoczęcie działalności pozarolniczej" w ramach poddziałania "Pomoc na rozpoczęcie pozarolniczej działalności gospodarczej na obszarach wiejskich" objętego Programem Rozwoju Obszarów Wiejskich na lata 2014–2020 (Dz.U. poz. 1196, z późn. zm.) zwane dalej rozporządzeniem.

A - poziom bezrobocia w powiecie, w którym będzie realizowana operacja;

Y - najwyższy poziom bezrobocia w powiecie w danym województwie, w którym będzie realizowana operacja;

Plik z danymi GUS pt. "Bezrobotni zarejestrowani i stopa bezrobocia. Stan w końcu grudnia 2021 r." obejmuje dwa arkusze:

- 1. Tablica 1 Liczba bezrobotnych zarejestrowanych oraz stopa bezrobocia według makroregionów, regionów i podregionów,
- 2. Tablica 1a Liczba bezrobotnych zarejestrowanych oraz stopa bezrobocia według województw i powiatów.

#### Materiał źródłowy:

[https://stat.gov.pl/obszary-tematyczne/rynek-pracy/bezrobocie-rejestrowane/bezrobotni-zarejestrowani-i-stopa](https://stat.gov.pl/obszary-tematyczne/rynek-pracy/bezrobocie-rejestrowane/bezrobotni-zarejestrowani-i-stopa-bezrobocia-stan-w-koncu-grudnia-2021-r-,2,113.html)[bezrobocia-stan-w-koncu-grudnia-2021-r-,2,113.html](https://stat.gov.pl/obszary-tematyczne/rynek-pracy/bezrobocie-rejestrowane/bezrobotni-zarejestrowani-i-stopa-bezrobocia-stan-w-koncu-grudnia-2021-r-,2,113.html)

# <span id="page-43-0"></span>**J. OCENA INNOWACYJNOŚCI DZIAŁALNOŚCI GOSPODARCZEJ NA OBSZARZE GMINY.**

Oceny innowacyjności za działalności gospodarczej na obszarze gminy należy dokonać za pomocą "Narzędzia do oceny innowacyjności działalności gospodarczej na obszarze gminy" udostępnionego wraz z dokumentami aplikacyjnymi na stronie Agencji.

#### Instrukcja.

Algorytm oceniający wraz z interfejsem obsługi został przygotowany w programie Microsoft Excel. Plik po uruchomieniu wyświetla jedną stronę, która zawiera podstawowe informacje niezbędne do oceny projektu.

- 1. W pierwszej części należy wskazać lokalizację gminy i wypełnić wybierając z listy rozwijanej kolejno:
	- województwo,
	- powiat,
	- gminę.

Na podstawie wybranej gminy program automatycznie wpisze kod terytorialny wskazanej gminy. Uwaga, ostatnia cyfra kodu TERYT oznacza rodzaj gminy:

- 1 gmina miejska,
- 2 gmina wiejska,
- 3 gmina miejsko-wiejska.
- 2. Kolejnym krokiem jest wskazanie kodu działalności gospodarczej wg podziału PKD 2007. W drugiej części interfejsu wybieramy z listy rozwijanej kolejno:
	- dział PKD,
	- nazwę grupowania PKD.

Na podstawie wybranej nazwy grupy PKD program automatycznie wpisze kod PKD wskazanej działalności gospodarczej.

- 3. Po wybraniu właściwego kodu terytorialnego oraz kodu działalności gospodarczej program automatycznie wyświetli ocenę. Uwaga!, należy sprawdzić czy kod w wierszu Gmina oraz TERYT są takie same, podobnie kod działalności w wierszu PKD nazwa grupowania oraz wierszu PKD 2007 muszą być takie same.
- 4. Strona jest gotowa do wydruku. Wybieramy polecenie drukuj z menu programu. Automatycznie zostanie wydrukowana "Karta oceny innowacyjności działalności gospodarczej".

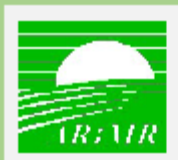

#### AGENCIA RESTRUKTURYZACJI I MODERNIZACJI ROLNICTWA

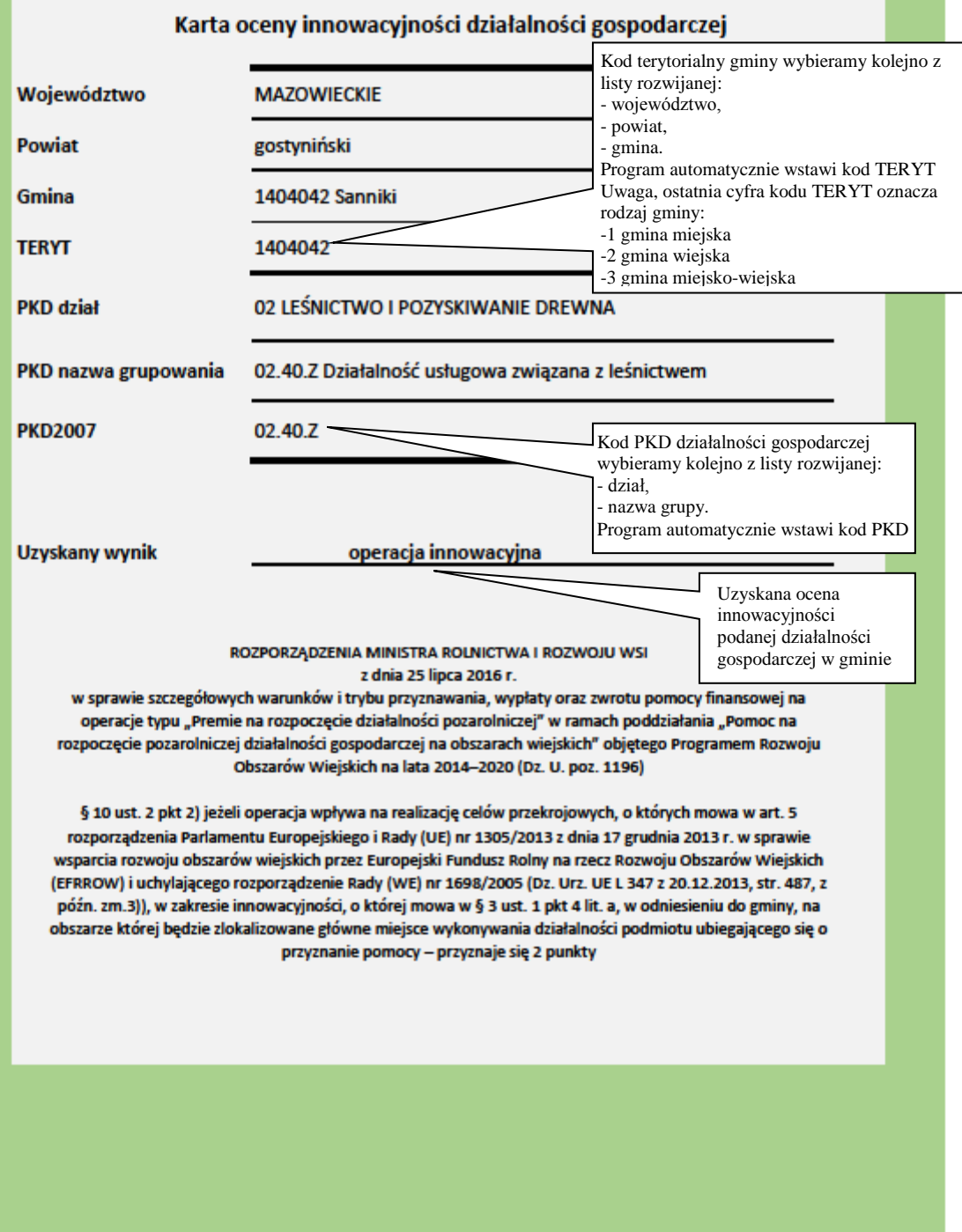